#### **Министерство сельского хозяйства Российской Федерации**

**Федеральное государственное бюджетное образовательное учреждение высшего образования** 

## **«ВОРОНЕЖСКИЙ ГОСУДАРСТВЕННЫЙ АГРАРНЫЙ УНИВЕРСИТЕТ ИМЕНИ ИМПЕРАТОРА ПЕТРА I»**

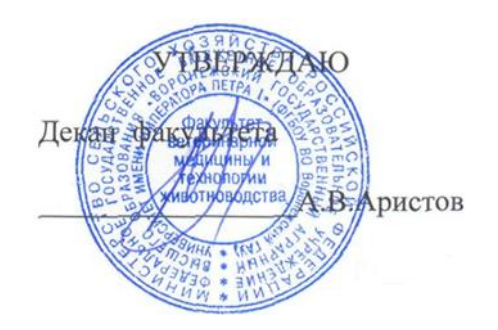

«21» июня 2019 г.

## **РАБОЧАЯ ПРОГРАММА ПО ДИСЦИПЛИНЕ**

## **Б1.О.29 Коневодство**

Направление подготовки 36.03.02 Зоотехния

Квалификация выпускника бакалавр

Факультет ветеринарной медицины и технологии животноводства

Кафедра частной зоотехнии

Разработчик рабочей программы: доцент, к. с.-х. н. Артемов Е.С.

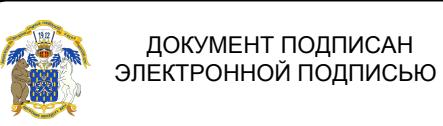

Сертификат: 009DC7B5B98BCBFB48AE0288B7F4173114 Владелец: Агибалов Александр Владимирович Действителен: с 09.02.2023 до 04.05.2024

Воронеж – 2019 г.

Рабочая программа разработана в соответствии с Федеральным государственным образовательным стандартом высшего образования по направлению подготовки 36.03.02 Зоотехния (уровень бакалавриата), утвержденным приказом Министра образования и науки Российской Федерации № 972 от 22.09.2017 года.

Рабочая программа утверждена на заседании кафедры частной зоотехнии (протокол № 14 от 20.06.2019 года).

**Заведующий кафедрой (Артемов Е.С.)**

Рабочая программа рекомендована к использованию в учебном процессе методической комиссией факультета ветеринарной медицины и технологии животноводства (протокол № 15 от 21.06.2019 года).

Председатель методической комиссии *<u>Bar lltofy</u>* (Шомина Е.И.)

**Рецензент рабочей программы:** Советник отдела развития животноводства Департамента аграрной политики Воронежской области, к. с.-х. н. Ларин О.В.

#### **1. Общая характеристика дисциплины**

#### **1.1. Цель дисциплины**

Цель изучения дисциплины – дать обучающимся теоретические и практические знания о состоянии коневодства в нашей стране и за рубежом, биологических и хозяйственных особенностях лошадей, рациональном использовании их для получения всевозможных видов продуктивности и проявления рабочих качеств.

#### **1.2. Задачи дисциплины**

Задачи дисциплины – дать обучающимся необходимые теоретические и практические знания в различных направлениях коневодства, позволяющие будущим специалистам решать конкретные производственно-технологические задачи:

 изучить аспекты происхождения лошадей, конституция, экстерьер и интерьер животных, и их взаимосвязь с различными видами продуктивности и рабочими качествами;

 организации воспроизводства и технология выращивания ремонтного молодняка;

 современные технологии выращивания, тренинга и производства молока и конины;

 хозяйственно-биологические особенности пород лошадей и методы их генетического улучшения;

 участия в выполнении научных исследований, анализ их результатов и формулировка выводов.

#### **1.3. Предмет дисциплины**

Предмет дисциплины – это отрасль животноводства, требующая особого внимания для дальнейшего совершенствования и развития. Биологические особенности современных пород лошадей обуславливают использование их многогранно в спорте и туризме, в развитии биологической промышленности, племенного и продуктивного коневодства и как отрасли животноводства.

#### **1.4. Место дисциплины в образовательной программе**

Дисциплина Б1.О.29 «Коневодство» относится к блоку 1, обязательной части образовательной программы, обязательная дисциплина. Дисциплина реализуется в 8 семестре на факультете ветеринарной медицины и технологии животноводства кафедрой частной зоотехнии.

#### **1.5. Взаимосвязь с другими дисциплинами**

Освоение учебной дисциплины Б1.О.29 «Коневодство» основывается на знаниях и умениях, полученных при изучении таких дисциплин как «Кормление животных», «Зоогигиена», «Разведение животных» и так далее, взаимосвязана и является базой для последующего прохождения практик: «Производственная практика, технологическая практика», «Производственная практика, научно-исследовательская работа», «Производственная практика, преддипломная практика», «Учебная практика, общепрофессиональная практика», «Учебная практика, научно-исследовательская работа (получение первичных навыков научно-исследовательской работы)»

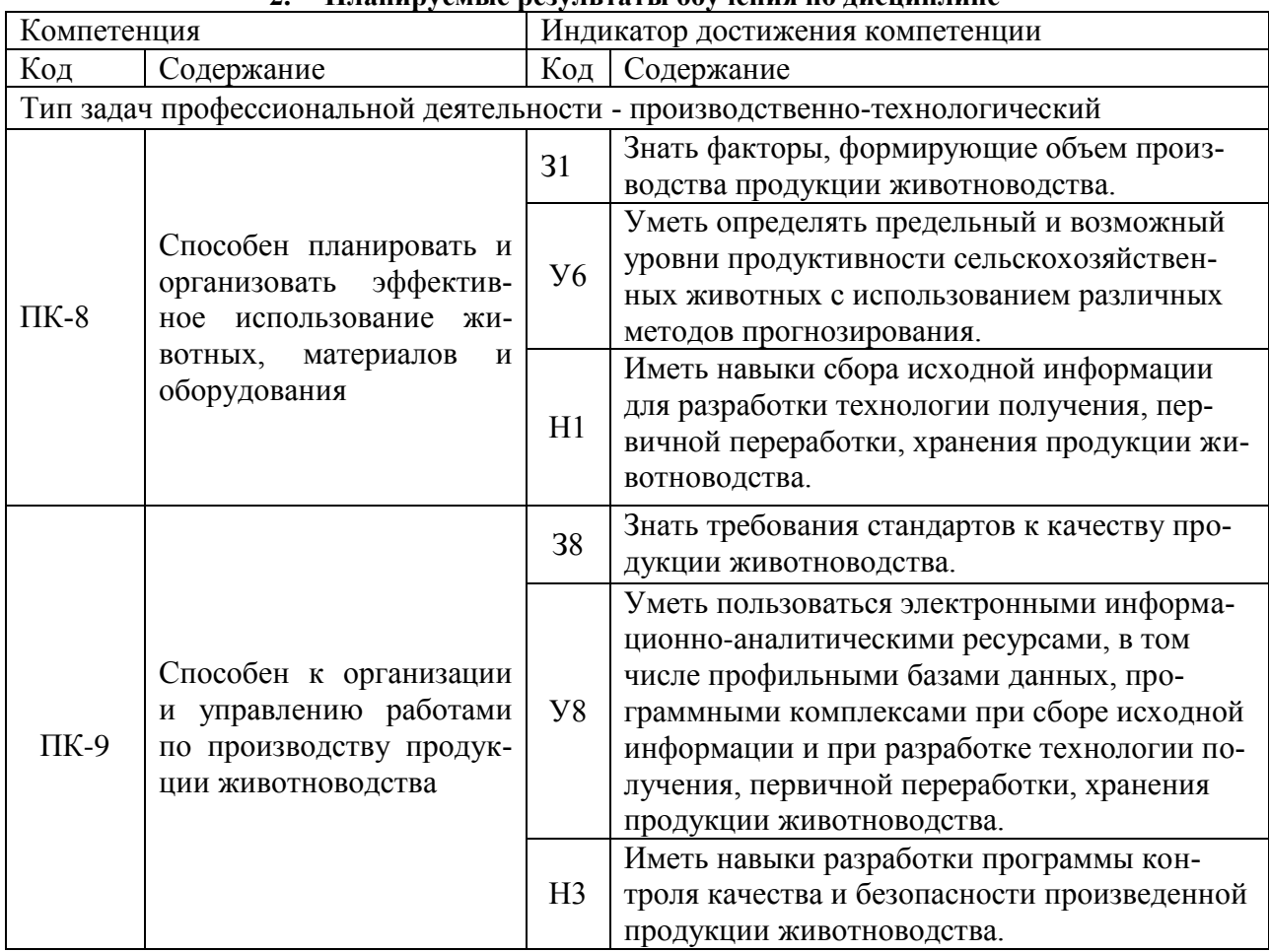

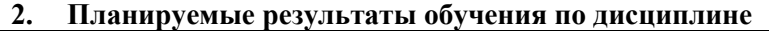

*Обозначение в таблице: З – обучающийся должен знать: У – обучающийся должен уметь; Н - обучающийся должен иметь навыки и (или) опыт деятельности.*

#### **3. Объём дисциплины и виды работ 3.1. Очная форма обучения**

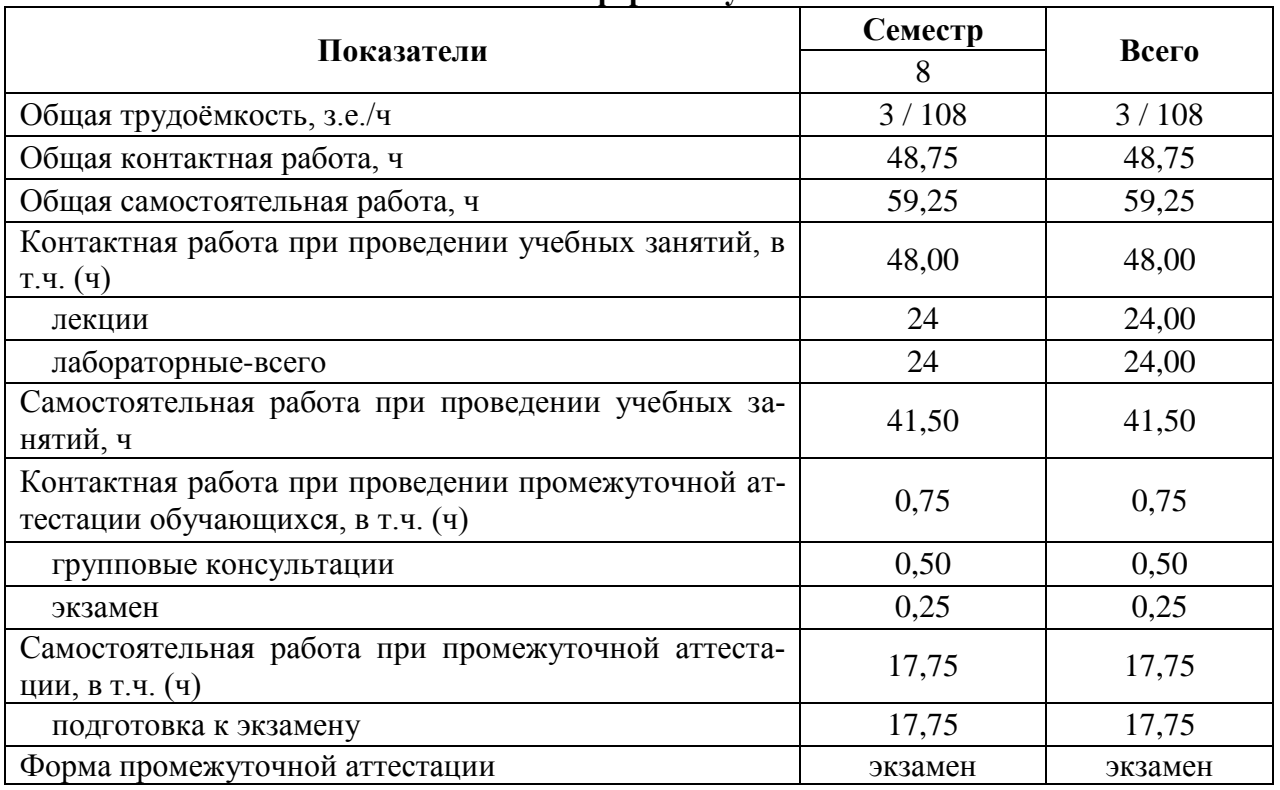

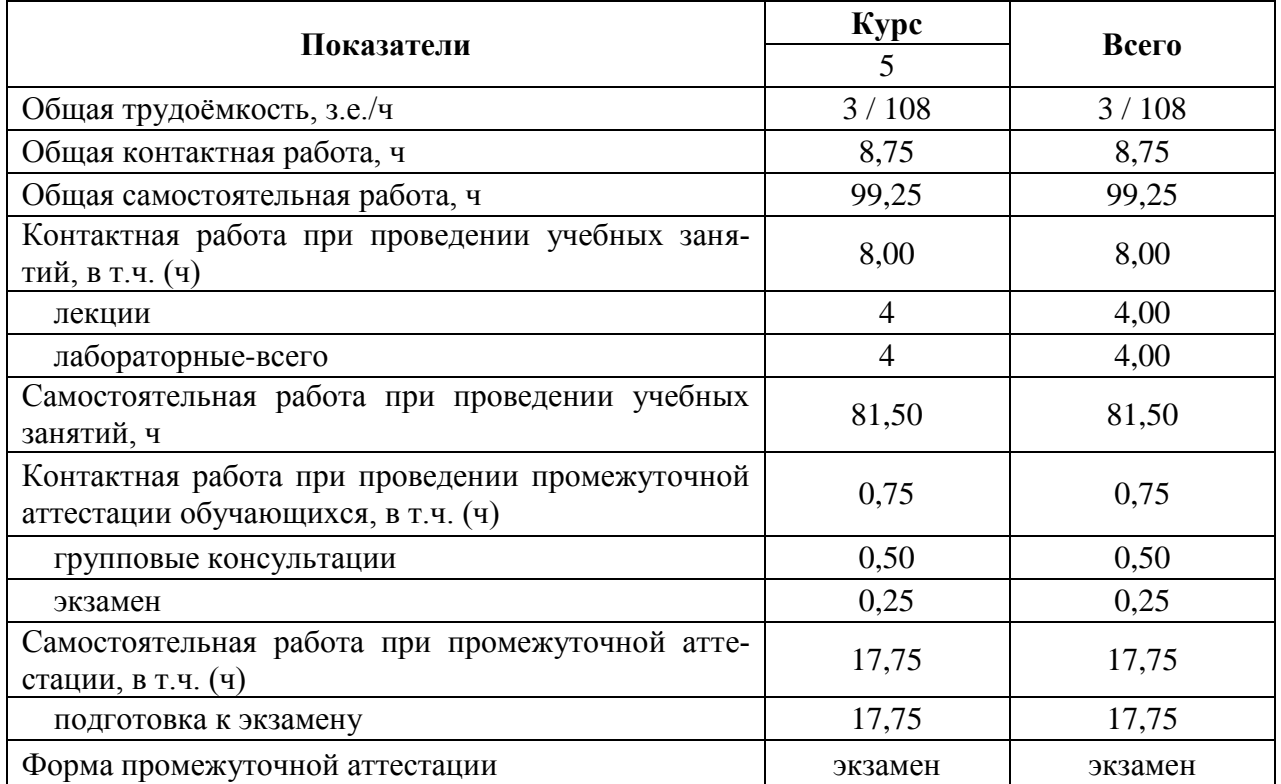

#### **3.2. Заочная форма обучения**

#### **4. Содержание дисциплины**

#### **4.1. Содержание дисциплины в разрезе разделов и подразделов Раздел 1. Введение**

Значение коневодства в народном хозяйстве, история, состояние и перспективы развития коневодства в нашей стране и за рубежом. Использование достижений науки и практики в коневодстве. Биологические и хозяйственные особенности лошадей, их место в зоологической классификации.

#### **Раздел 2. Конституция, экстерьер и интерьер лошади**

Особенности экстерьера, интерьера и конституции лошадей разных направлений продуктивности и использования. Связь развития статей телосложения и интерьерных особенностей с функцией внутренних органов с их использованием. Методы изучения и оценки конституции и телосложения. Современные требования к конституции и экстерьеру лошади. Мечение животных. Масти лошадей.

#### **Раздел 3. Породы**

Классификация пород по направлению. Глобальные и локальные породы. Проблема сохранения и совершенствования генофонда в коневодстве. Верховые породы лошадей, верхово-упряжные, легкоупряжные, тяжеловозные, аборигенные породы.

#### **Раздел 4. Воспроизводство лошадей**

Основные показатели воспроизводства Планирование осеменений. Продолжительность хозяйственного использования лошадей. Выращивание молодняка, тренинг. Зоотехнические мероприятия по борьбе с болезнями и отходом молодняка. Обоснование темпов ремонта стада. Особенности технологии выращивания спортивных лошадей. Использование левад, пастбищ при выращивании молодняка.

#### **Раздел 5. Продуктивное коневодство**

Молочная продуктивность. Состав молока и его пищевое значение. Физиологические основы молочной продуктивности. Факторы, влияющие на удой и состав молока: порода, возраст, стадия лактации, живая масса, возраст и живая масса и др. Молочная продуктивность кобыл при разной технологии содержания. Технология производства молока. Промышленная технология производства кумыса. Энергосберегающие и экологически обоснованные технологии

Мясная продуктивность. Морфологический и химический состав мяса, его пищевое значение. Факторы, влияющие на мясную продуктивность: порода, возраст, живая масса, пол и кастрация, упитанность и др. Прижизненные и послеубойные методы учета. Мясная продуктивность лошадей. Оценка категорий упитанности лошадей, предназначенных для убоя. Технология производства конины. Энергосберегающие и экологически обоснованные технологии.

Дополнительная продукция.

#### **Раздел 6. Спортивное коневодство**

Породы спортивных лошадей. Разновидности конкуров. Правила конного спорта. Правила проведения рысистых бегов. Скачки. Возрастные ограничения для лошадей и всадников. Движение лошади, аллюры.

## **4.2. Распределение контактной и самостоятельной работы при подготовке к занятиям по подразделам**

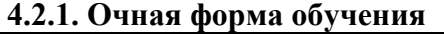

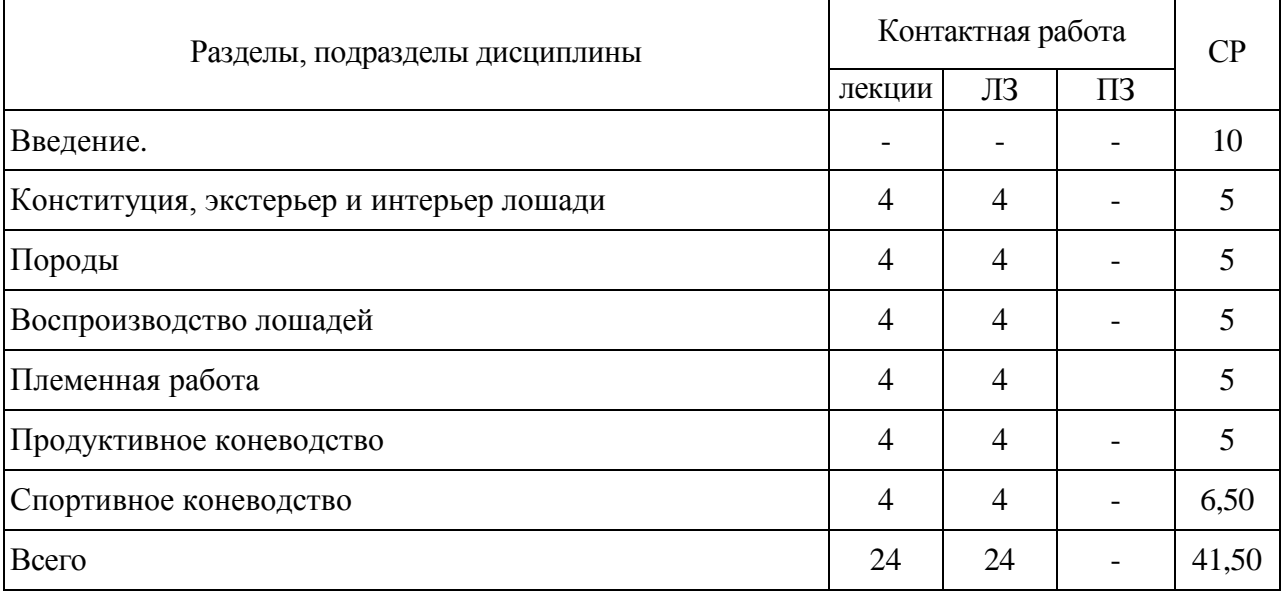

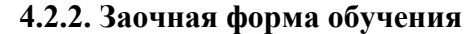

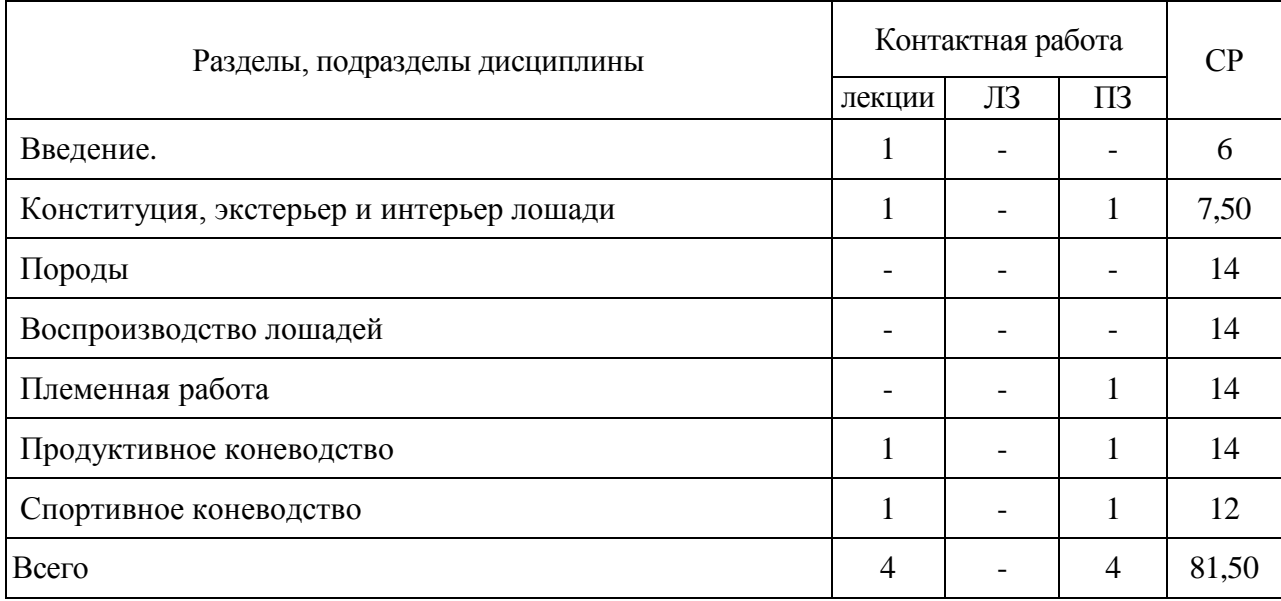

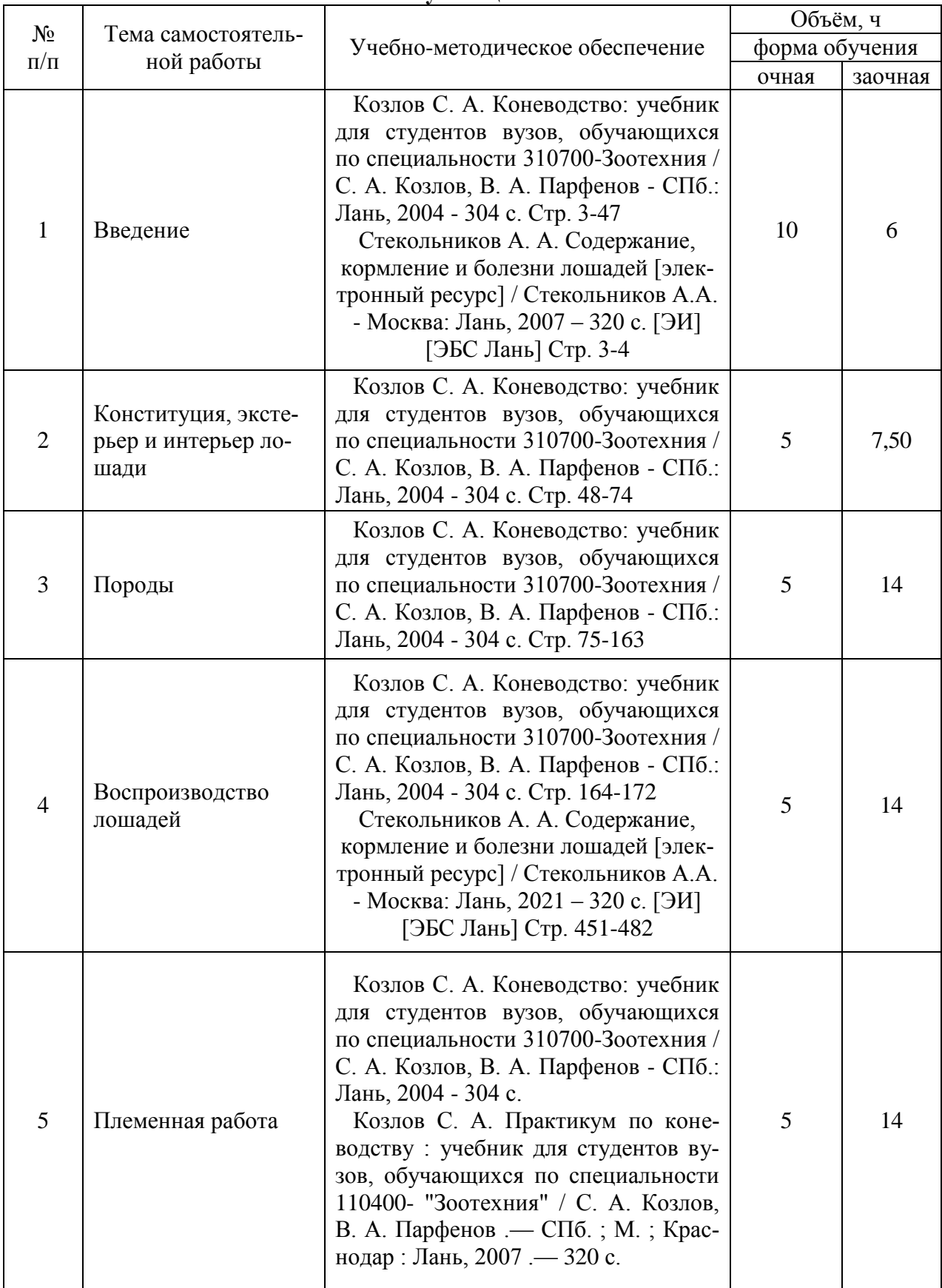

#### **4.3. Перечень тем и учебно-методического обеспечения для самостоятельной работы обучающихся**

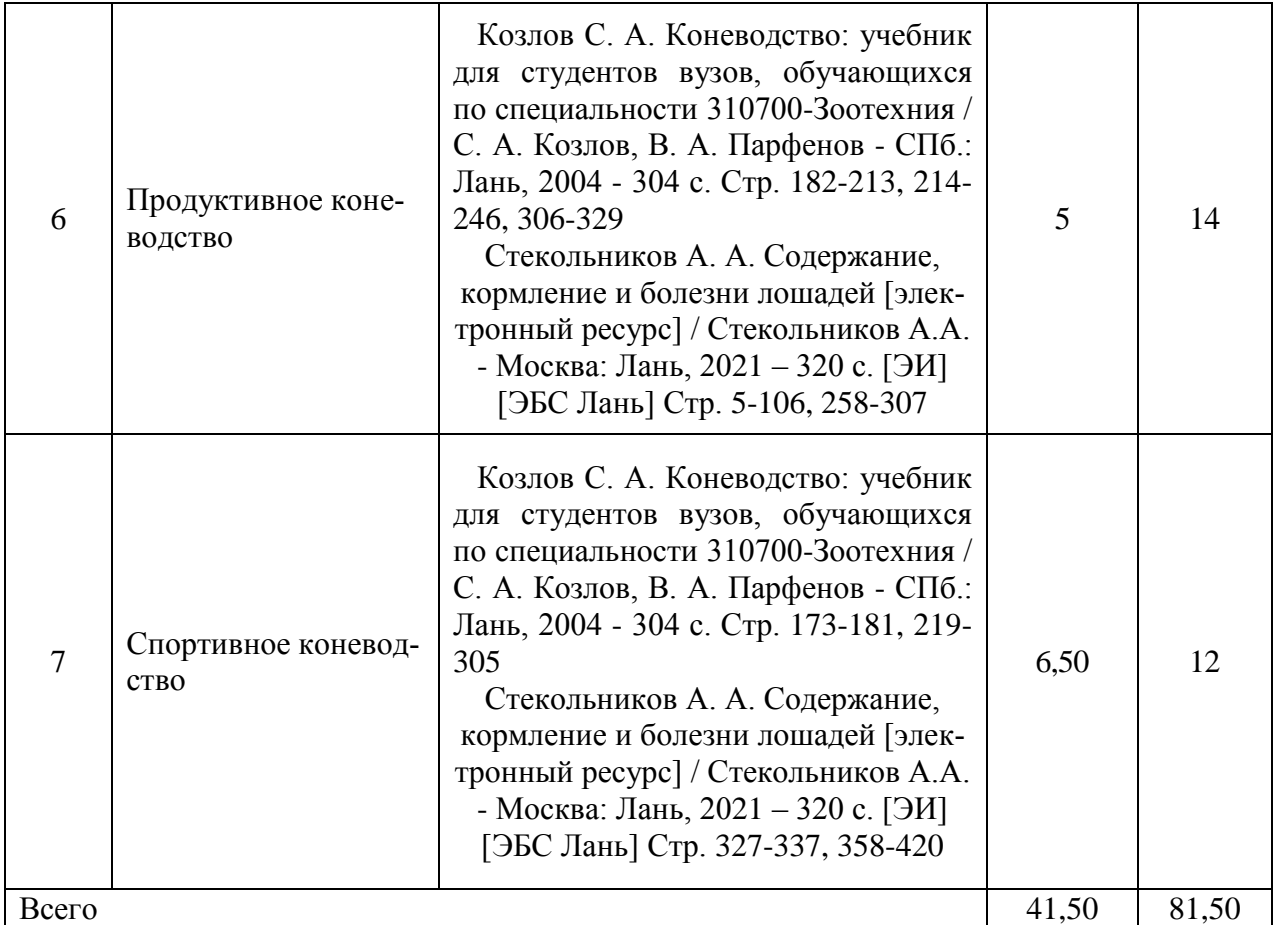

## **5. Фонд оценочных средств для проведения промежуточной аттестации и текущего контроля**

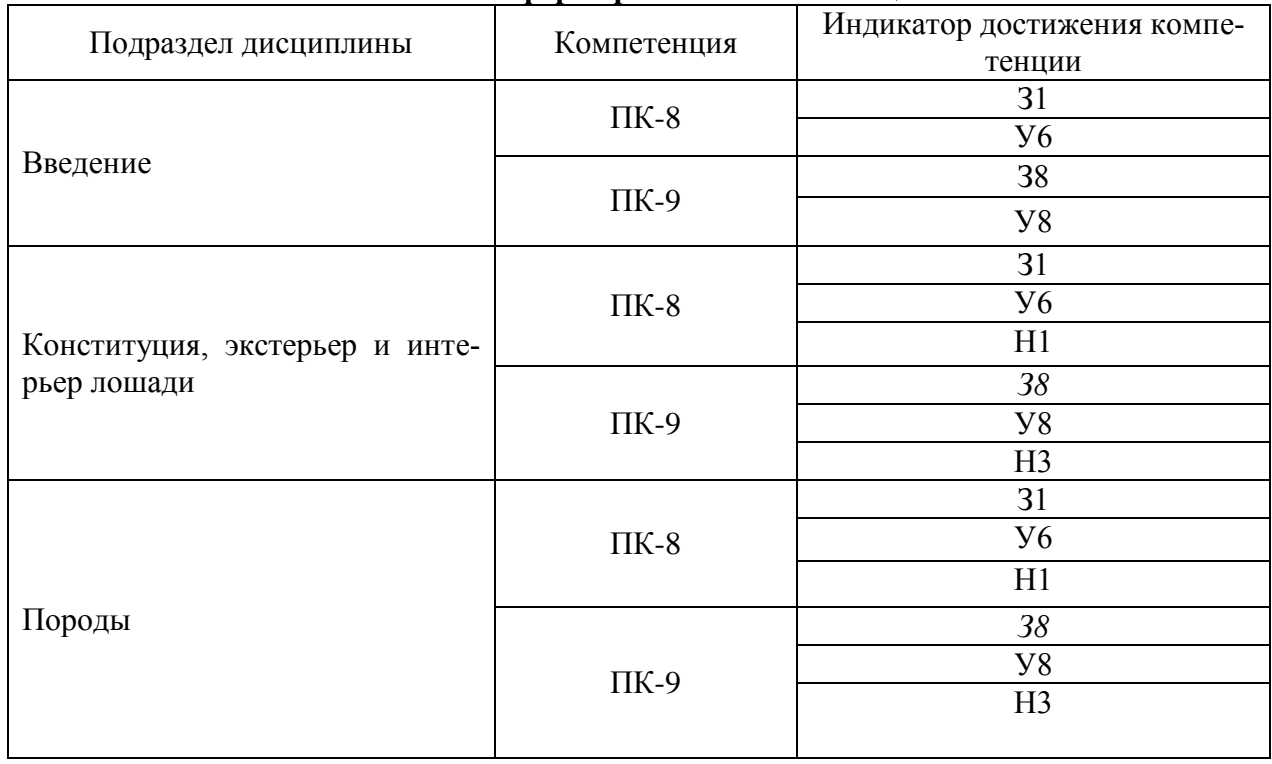

#### **5.1. Этапы формирования компетенций**

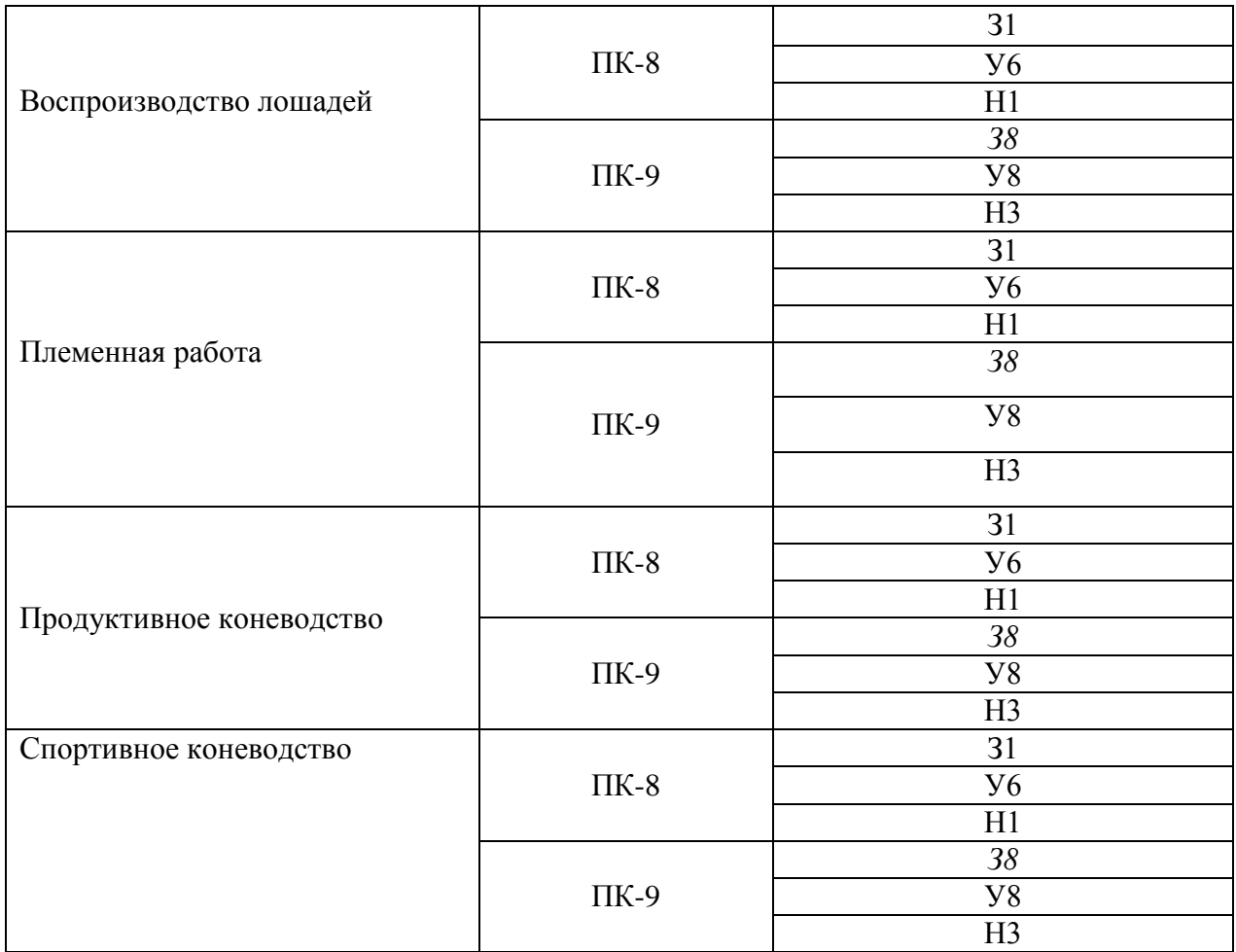

## **5.2. Шкалы и критерии оценивания достижения компетенций**

#### **5.2.1. Шкалы оценивания достижения компетенций**

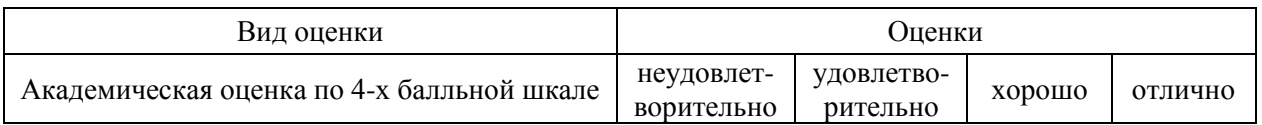

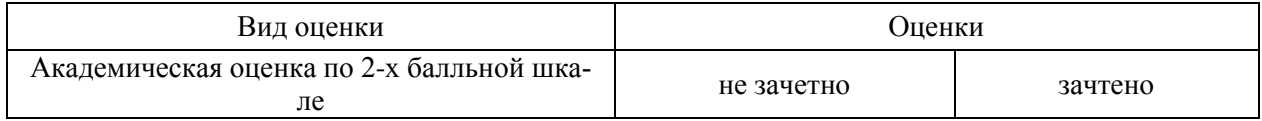

## **5.2.2. Критерии оценивания достижения компетенций**

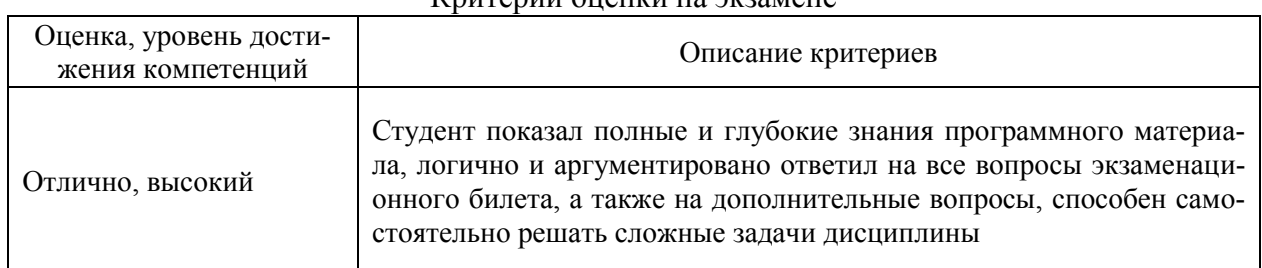

#### Критерии оценки на экзамене

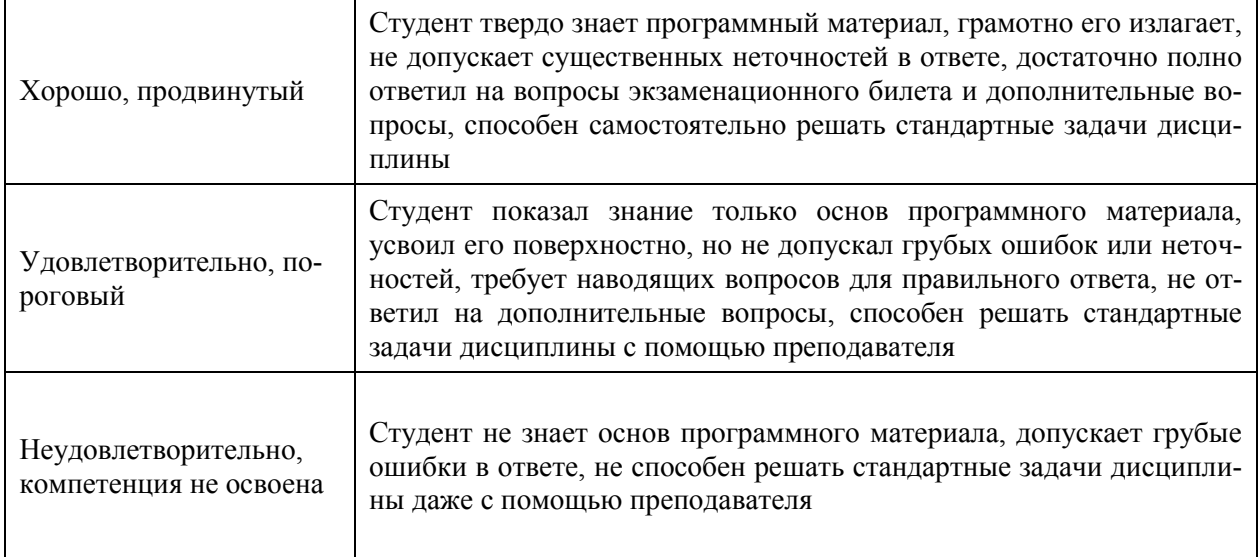

## Критерии оценки тестов

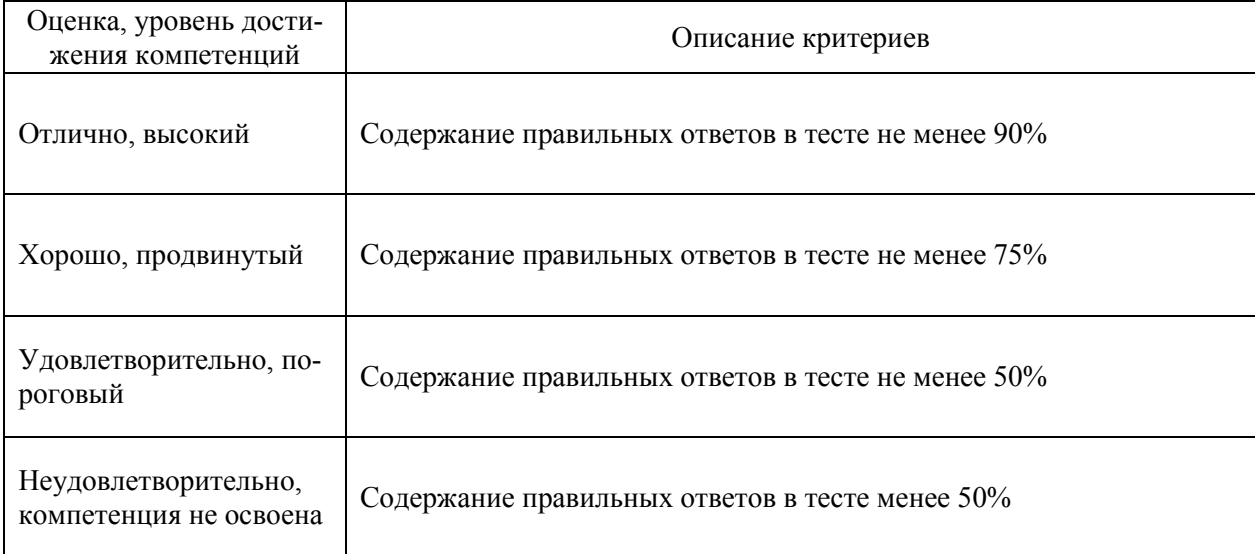

#### Критерии оценки устного опроса

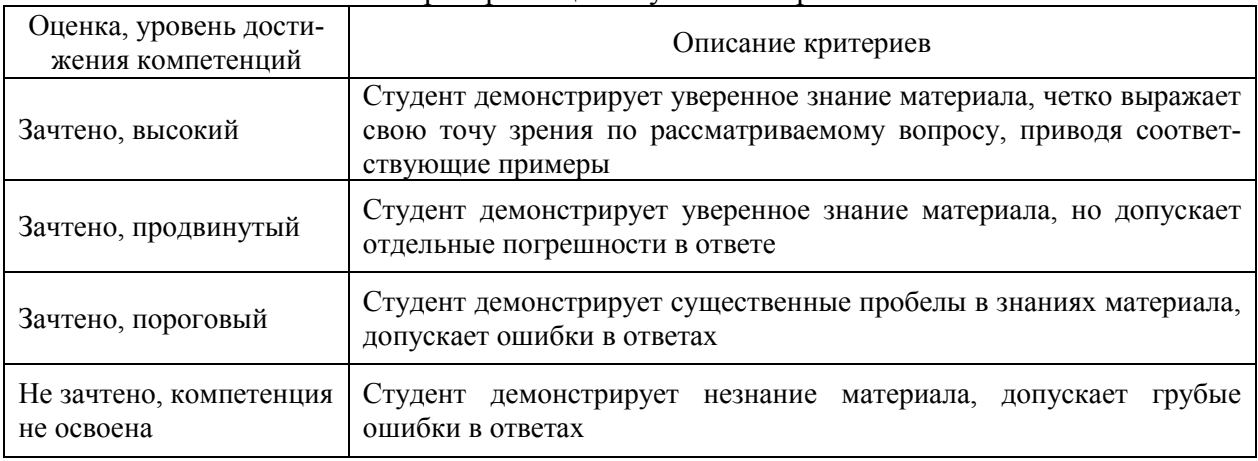

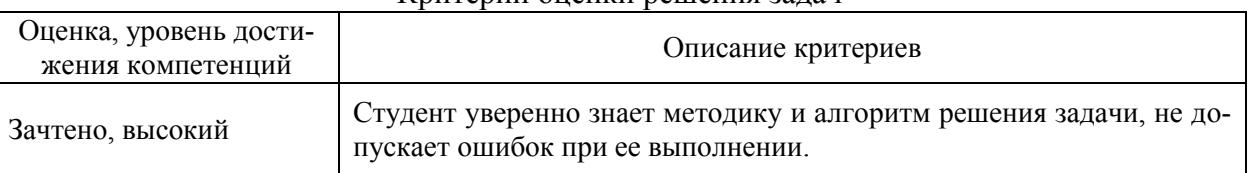

## Критерии оценки решения задач

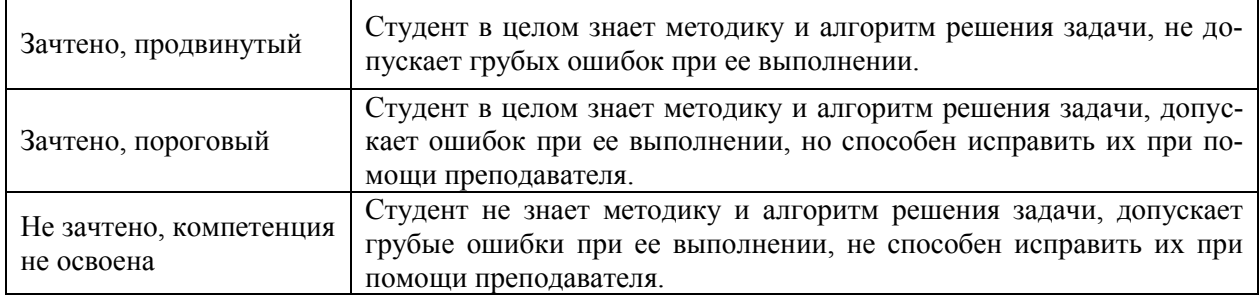

## **5.3. Материалы для оценки достижения компетенций**

## **5.3.1. Оценочные материалы промежуточной аттестации**

#### **5.2.1. Шкалы оценивания достижения компетенций**

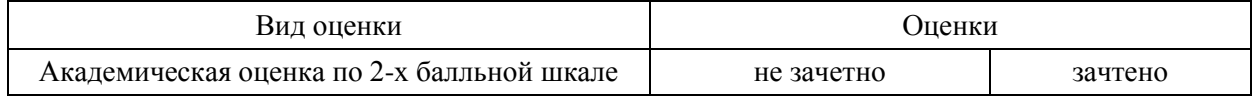

## **5.2.2. Критерии оценивания достижения компетенций**

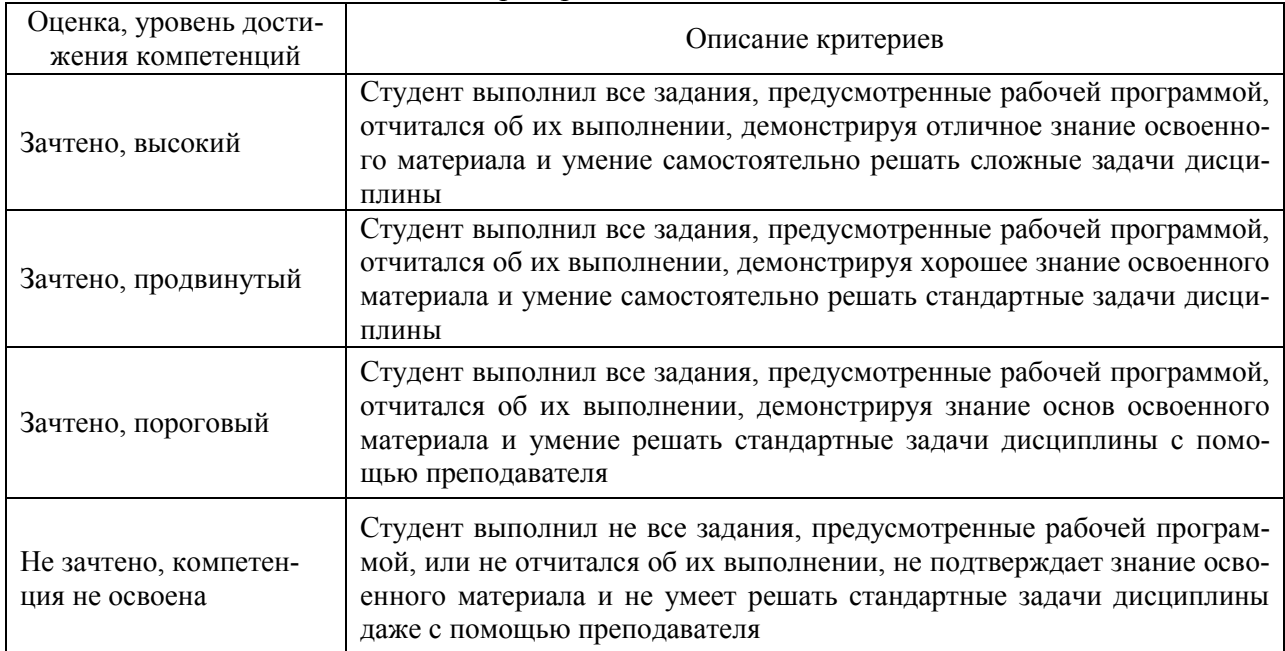

#### Критерии оценки на зачете

#### Критерии оценки тестов

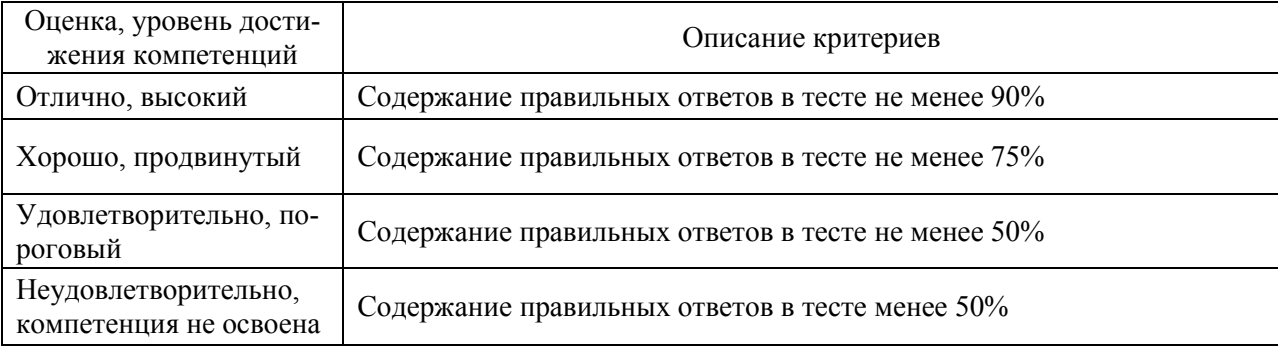

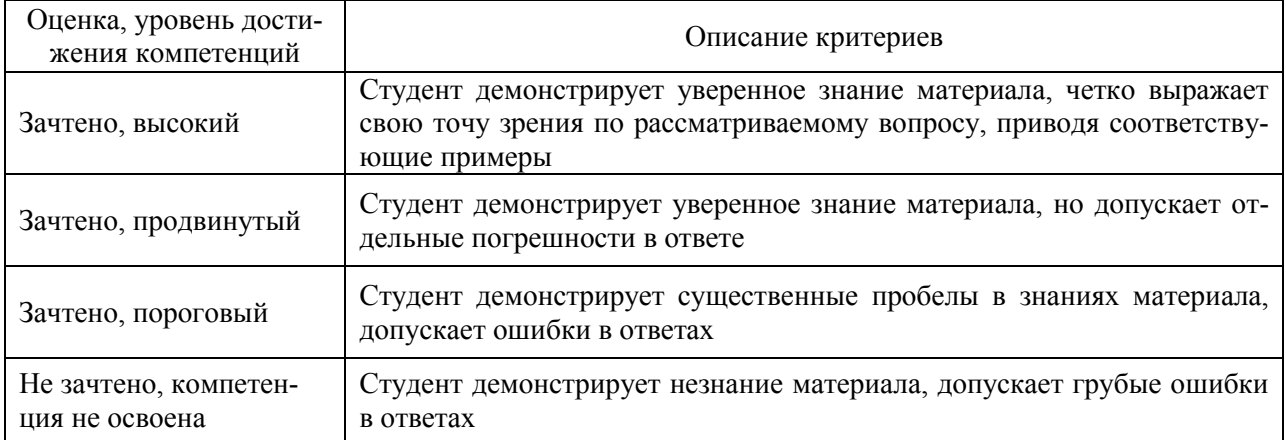

#### Критерии оценки устного опроса

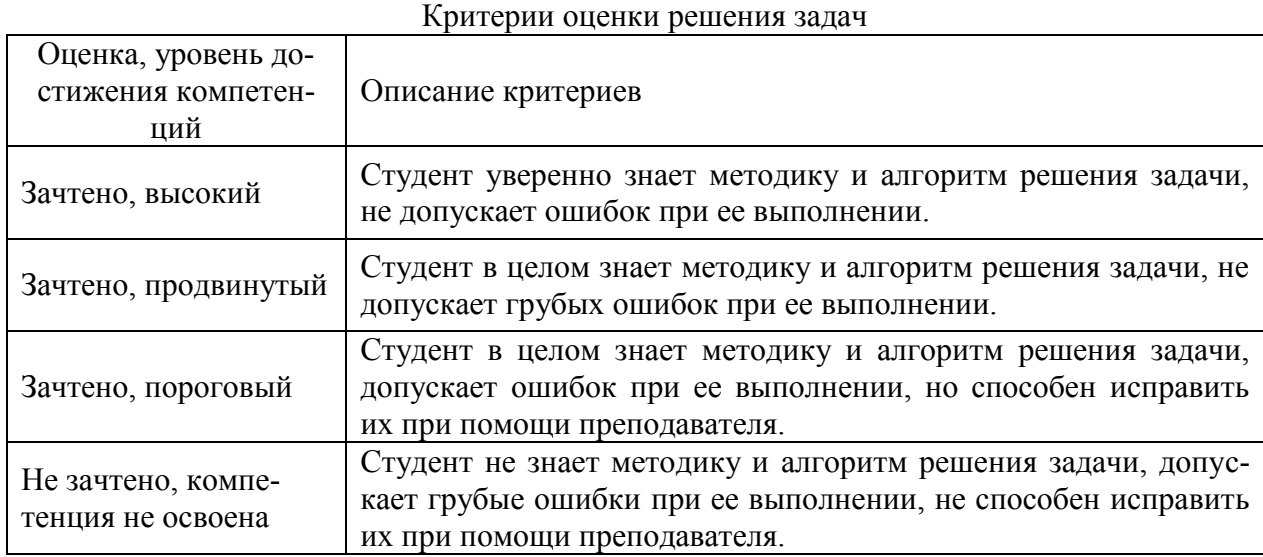

## **5.3. Материалы для оценки достижения компетенций**

## **5.3.1. Оценочные материалы промежуточной аттестации**

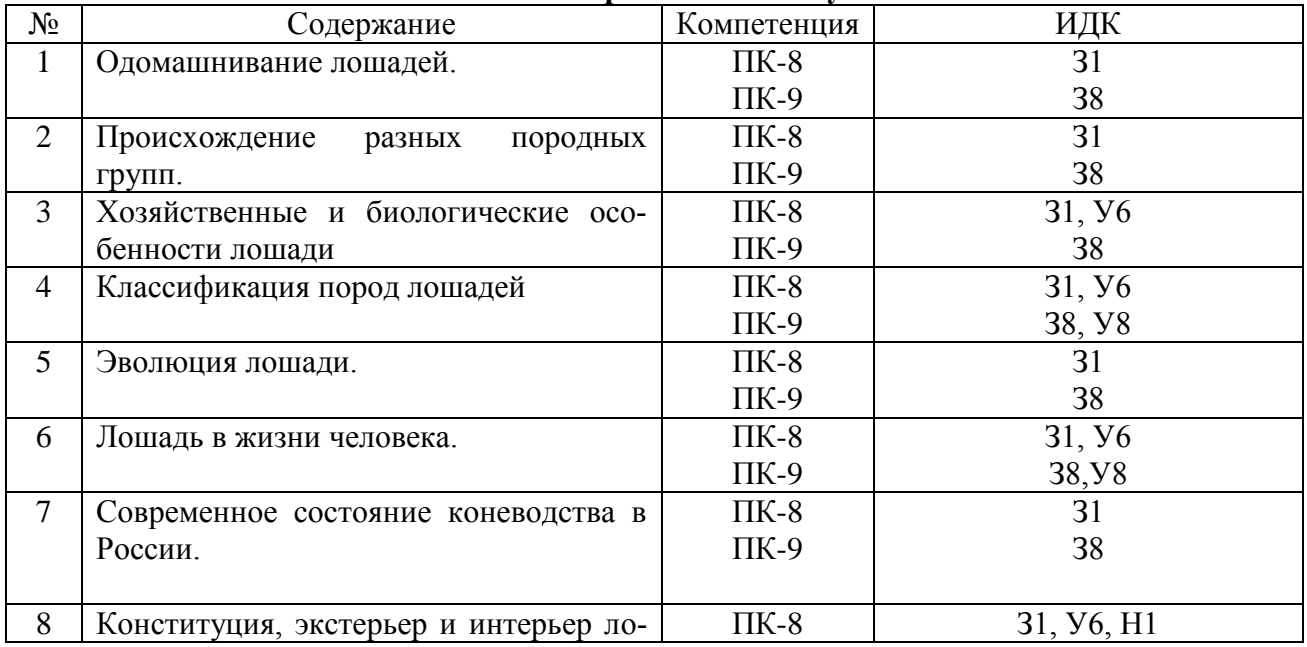

## **5.3.1.1. Вопросы к экзамену**

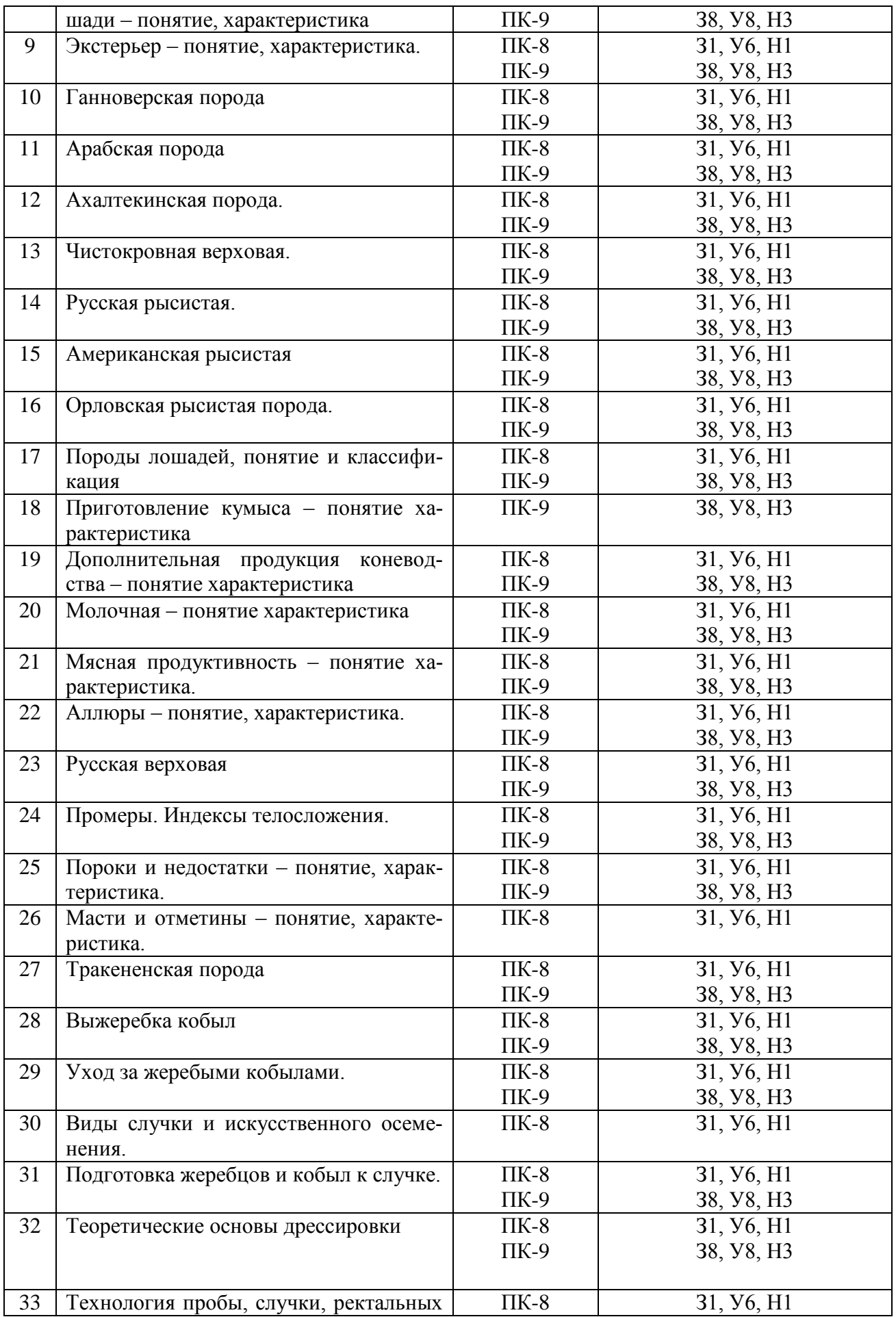

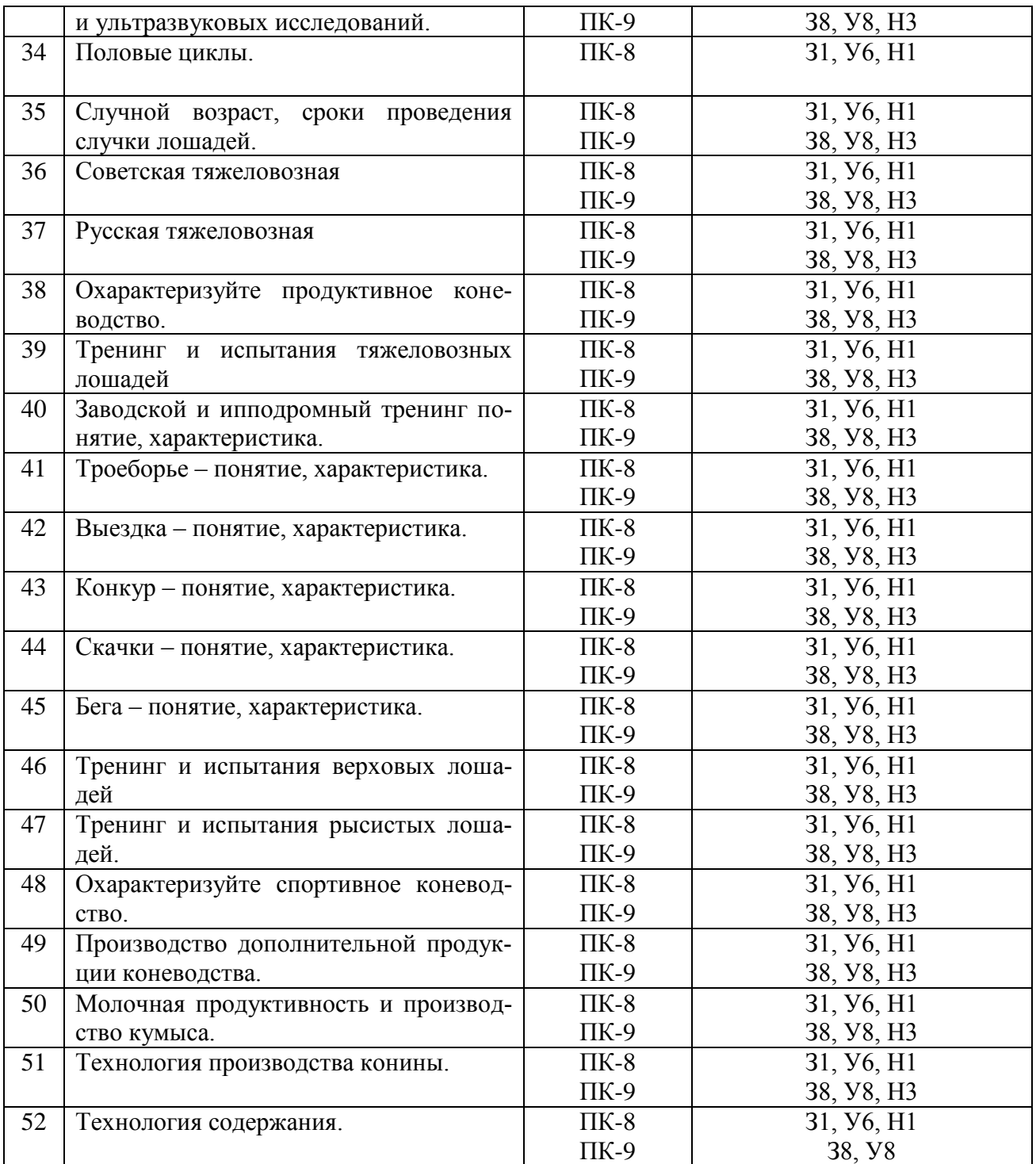

#### . **5.3.1.2. Задачи к экзамену**

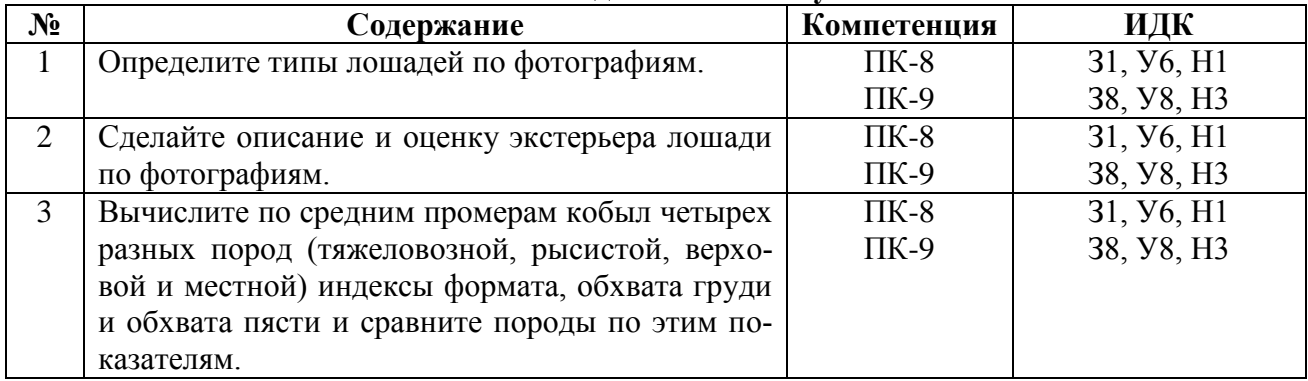

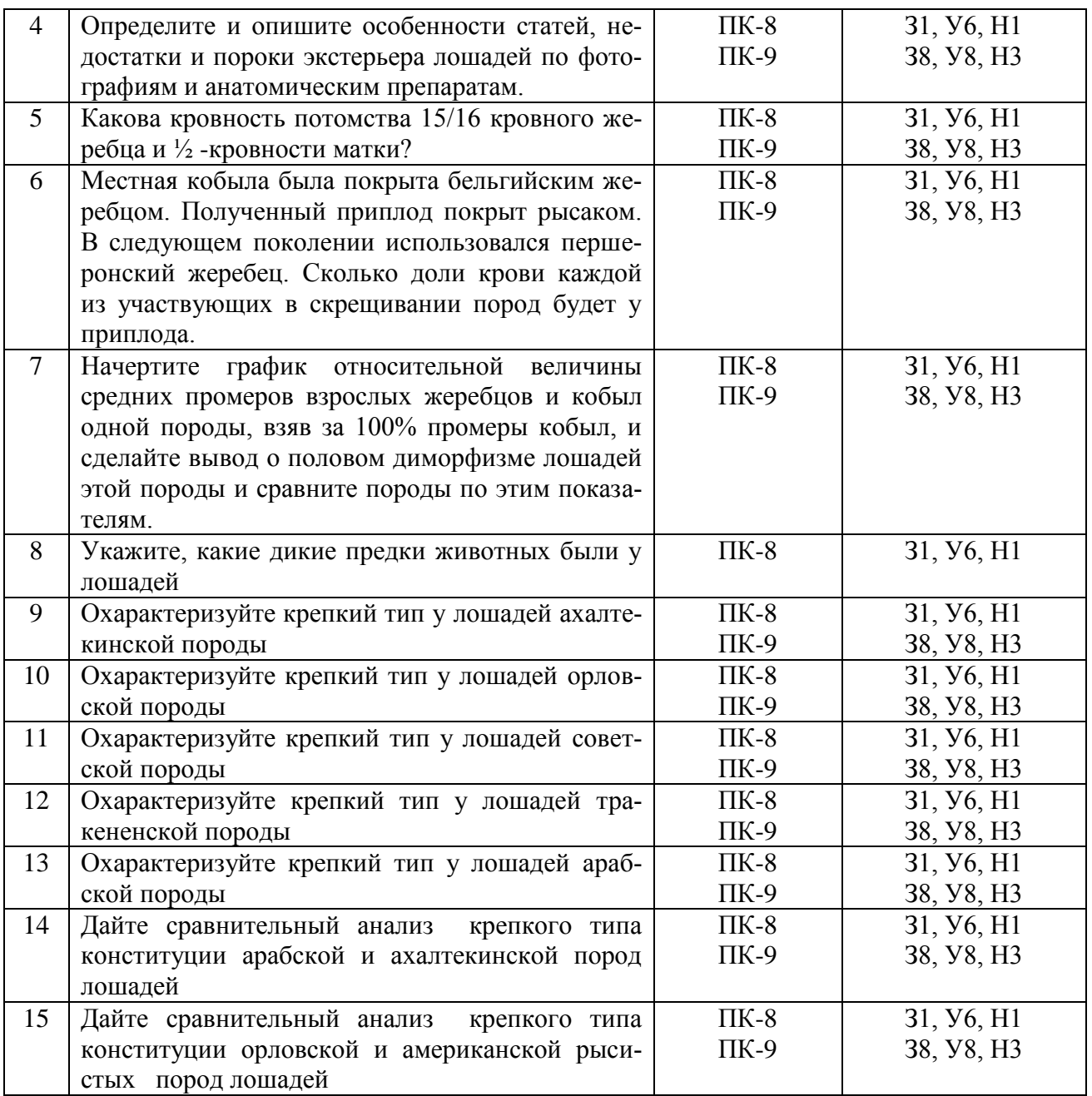

#### **5.3.1.3. Вопросы к зачету с оценкой**

*«Не предусмотрены»*

## **5.3.1.4. Вопросы к зачету**

*«Не предусмотрены»*

## **5.3.1.5. Перечень тем курсовых проектов (работ)**

*«Не предусмотрены»*

### **5.3.1.6. Вопросы к защите курсового проекта (работы)**

*«Не предусмотрены»*

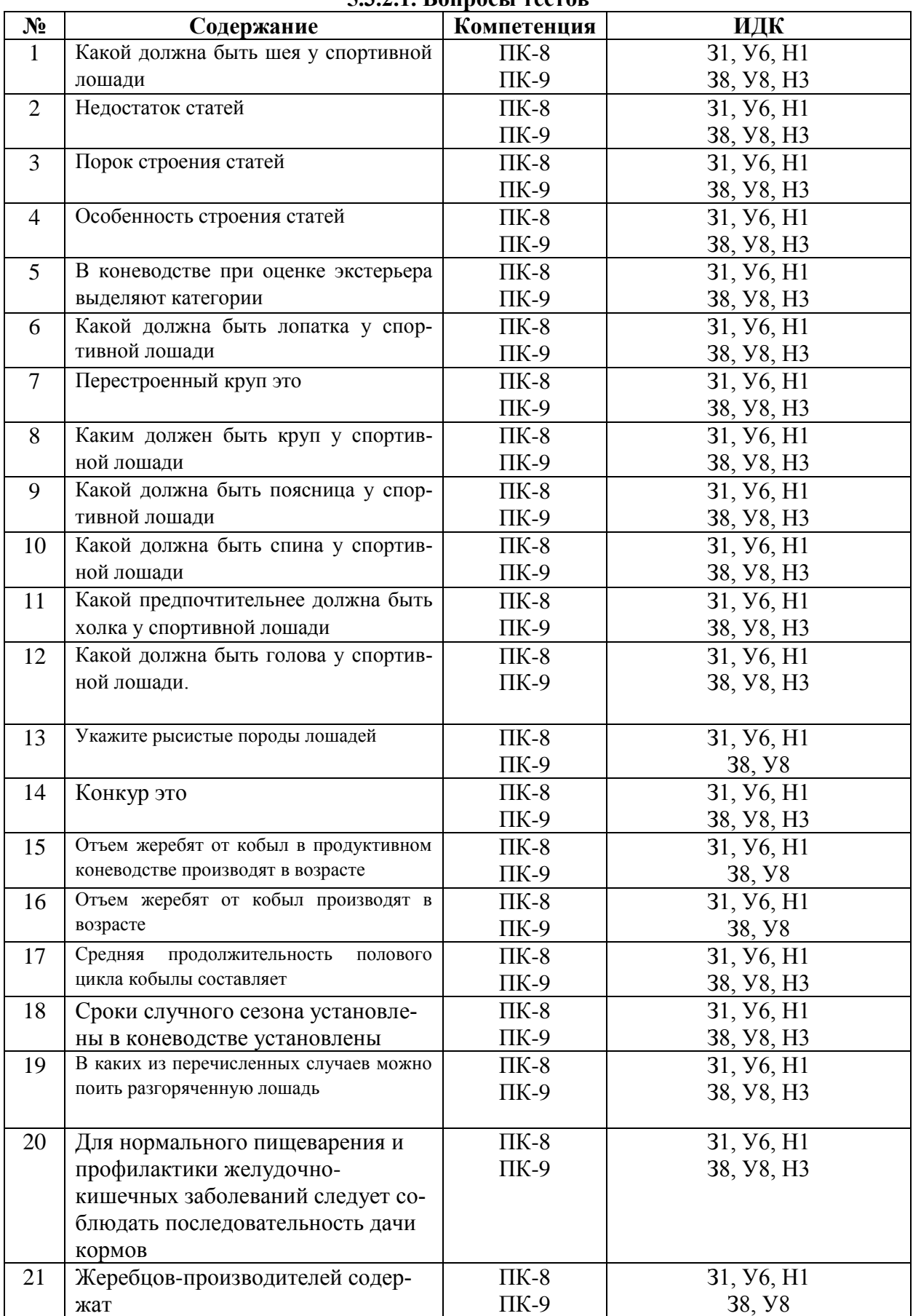

#### **5.3.2.1. Вопросы тестов**

**5.3.2. Оценочные материалы текущего контроля**

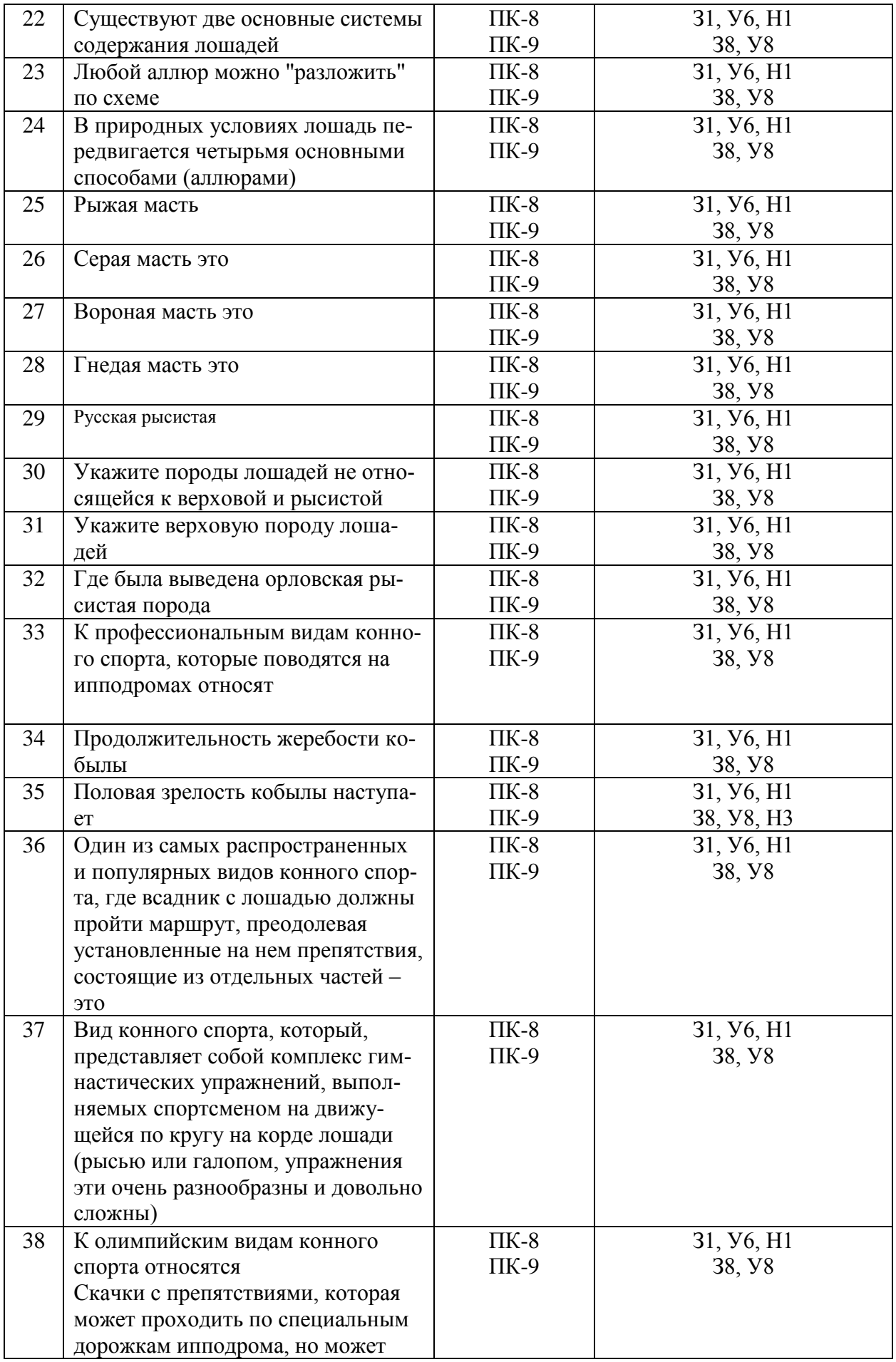

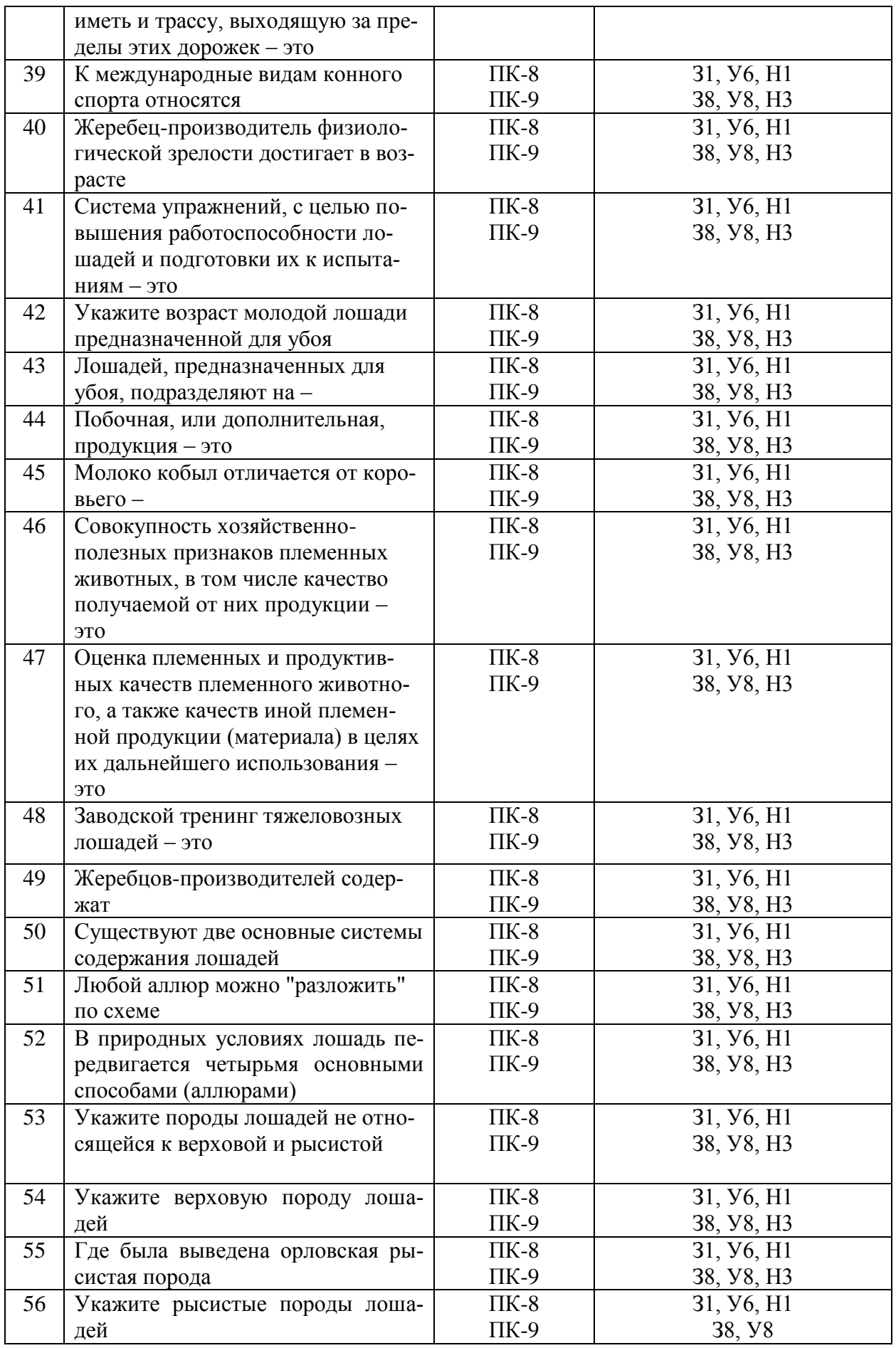

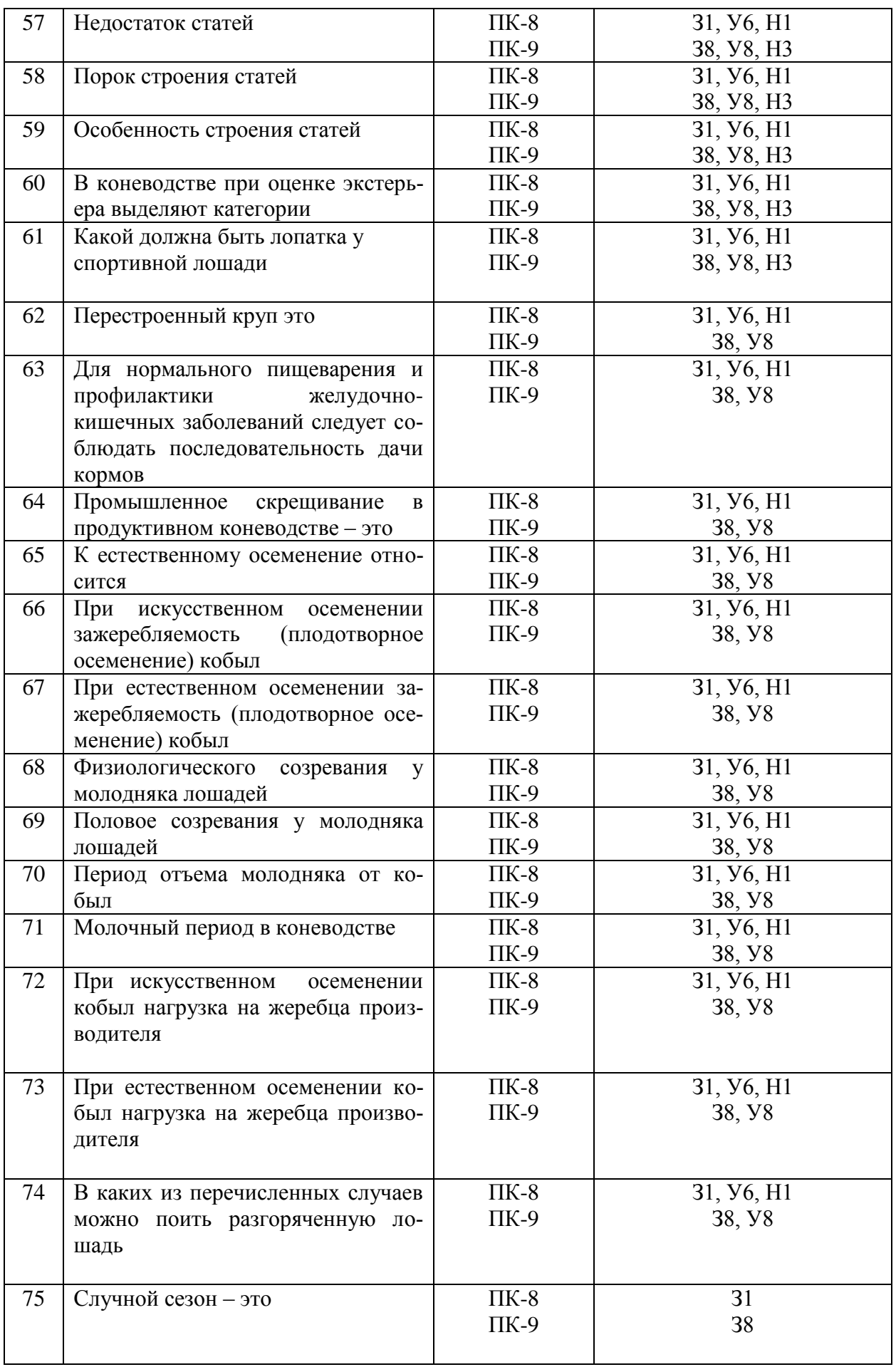

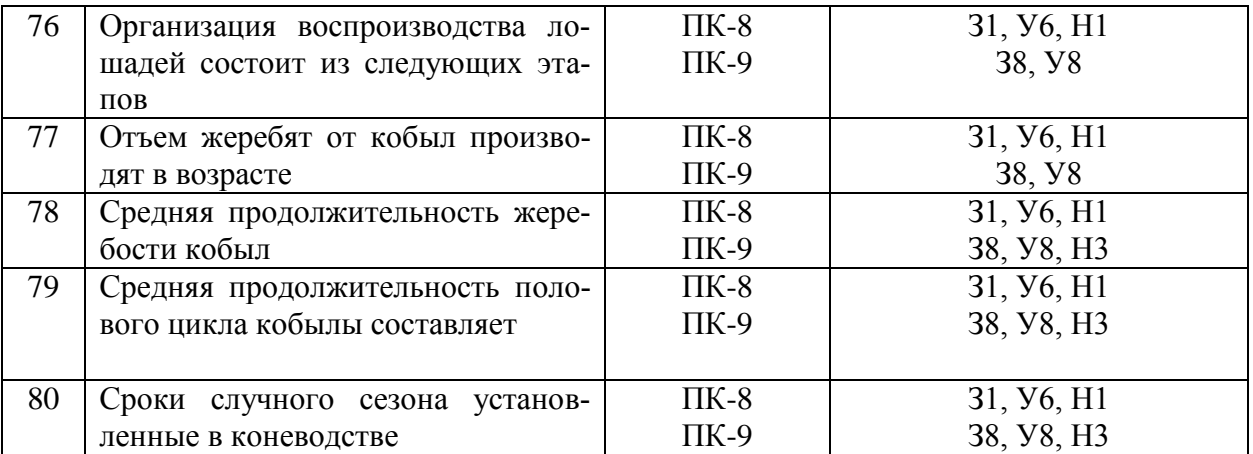

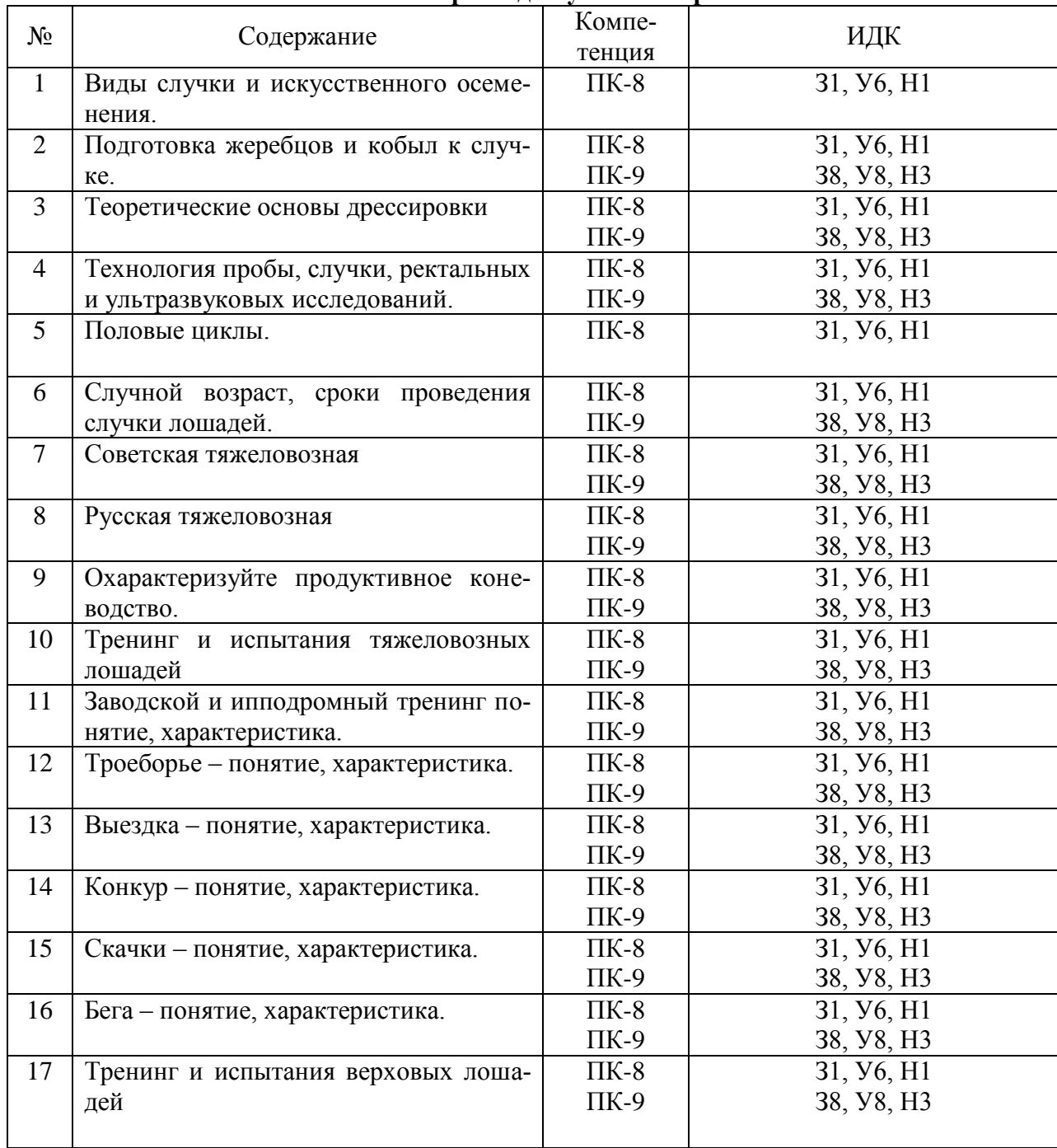

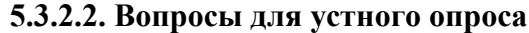

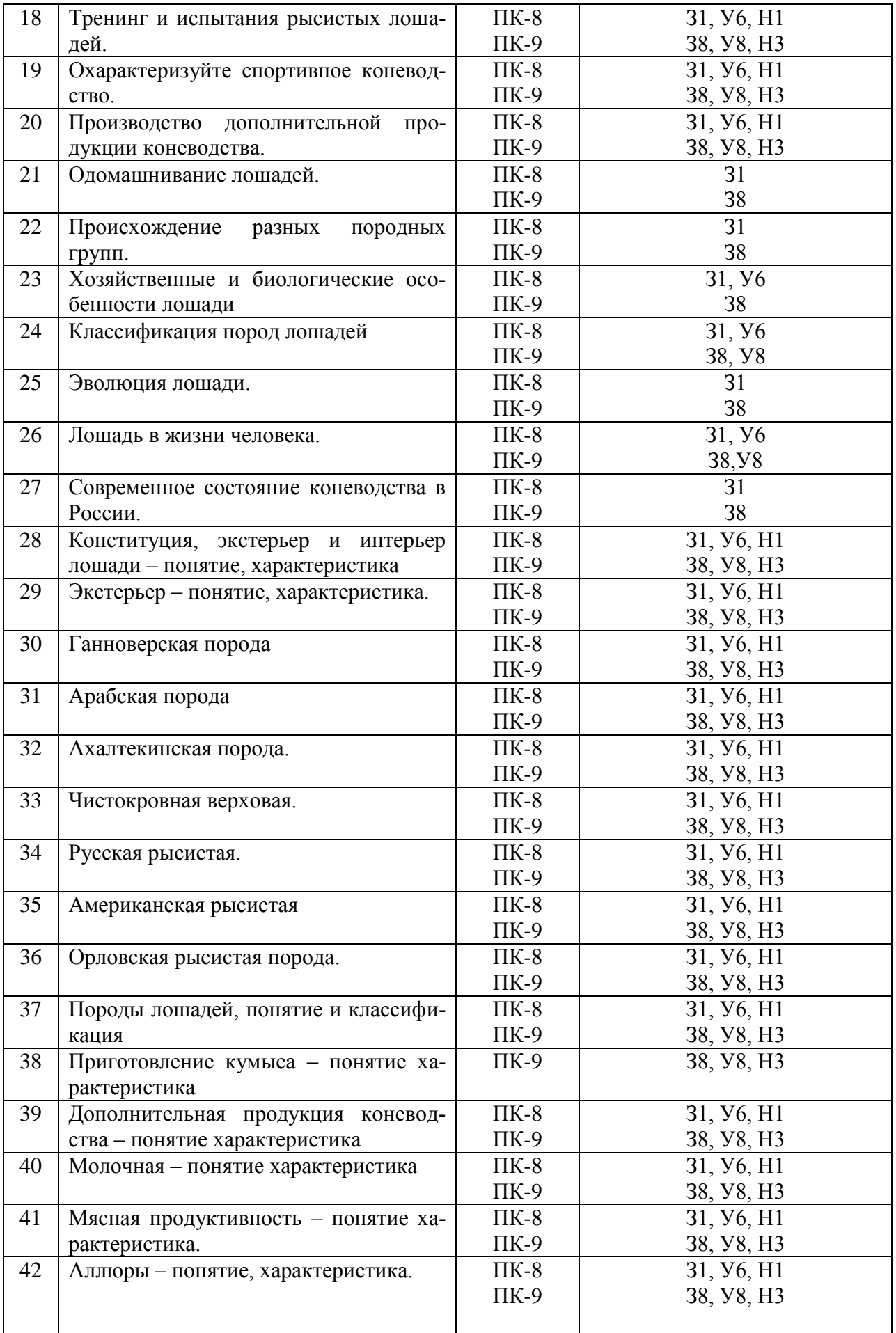

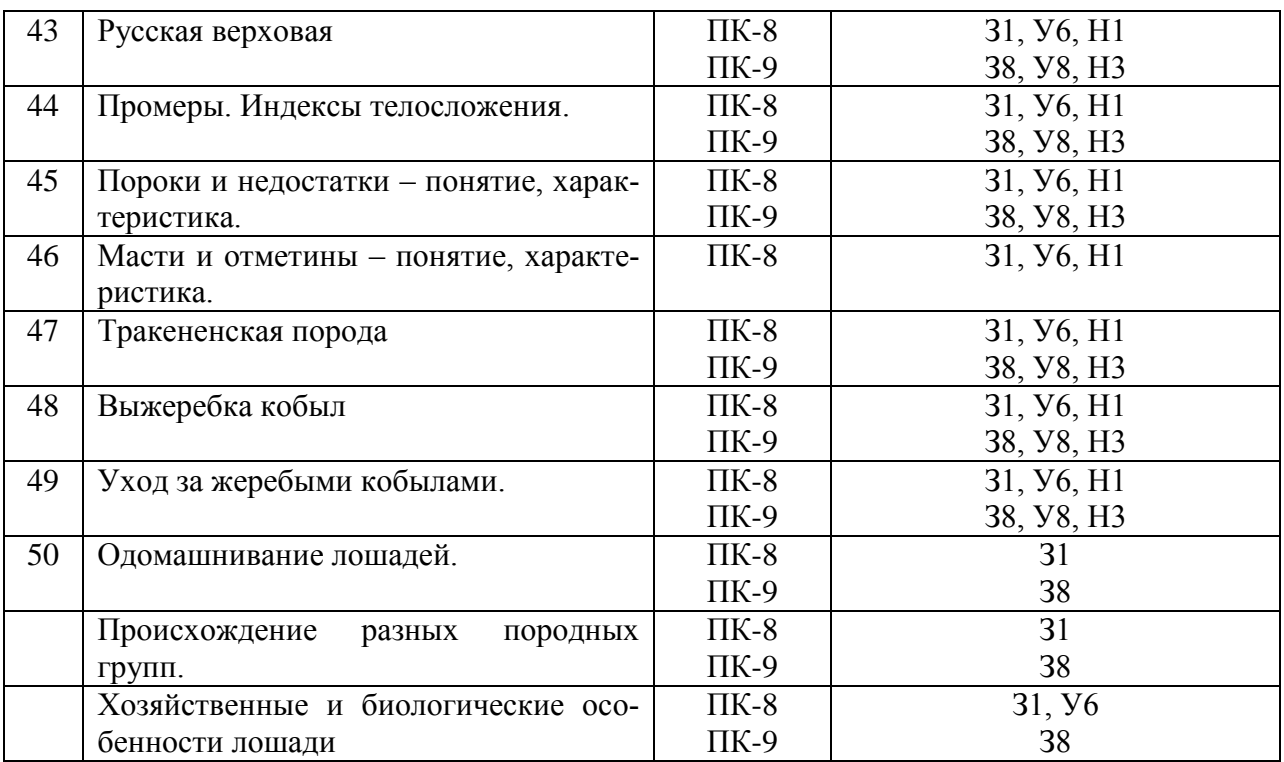

## **5.3.2.3. Задачи для проверки умений и навыков**

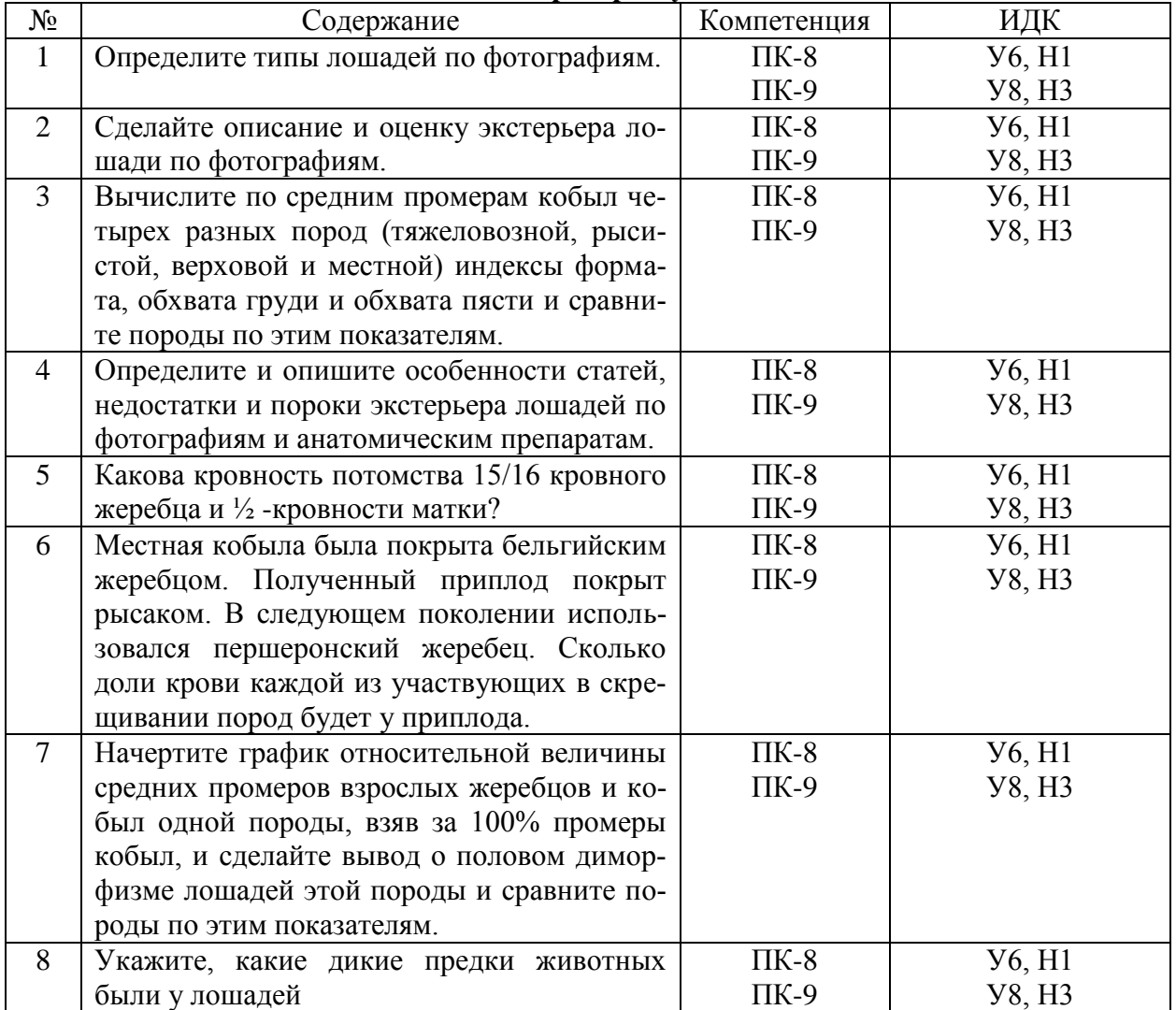

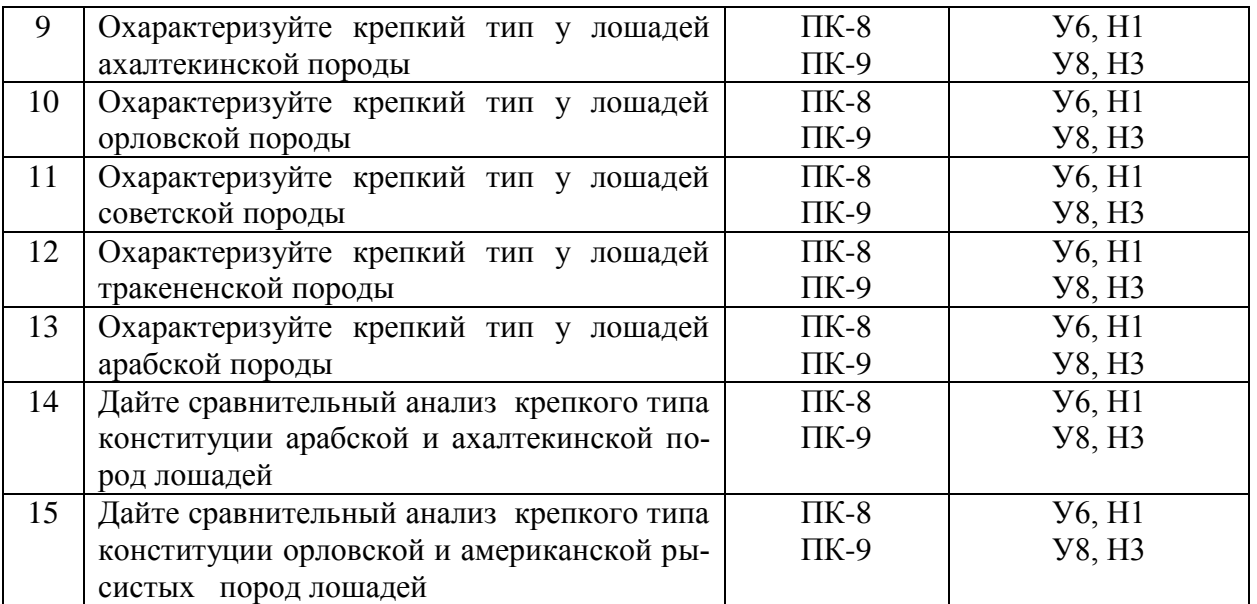

**5.3.2.4. Перечень тем рефератов, контрольных, расчетно-графических работ** *«Не предусмотрены»*

### **5.3.2.5. Вопросы для контрольной (расчетно-графической) работы**

*«Не предусмотрены»*

#### **5.4. Система оценивания достижения компетенций 5.4.1. Оценка достижения компетенций в ходе промежуточной аттестации**

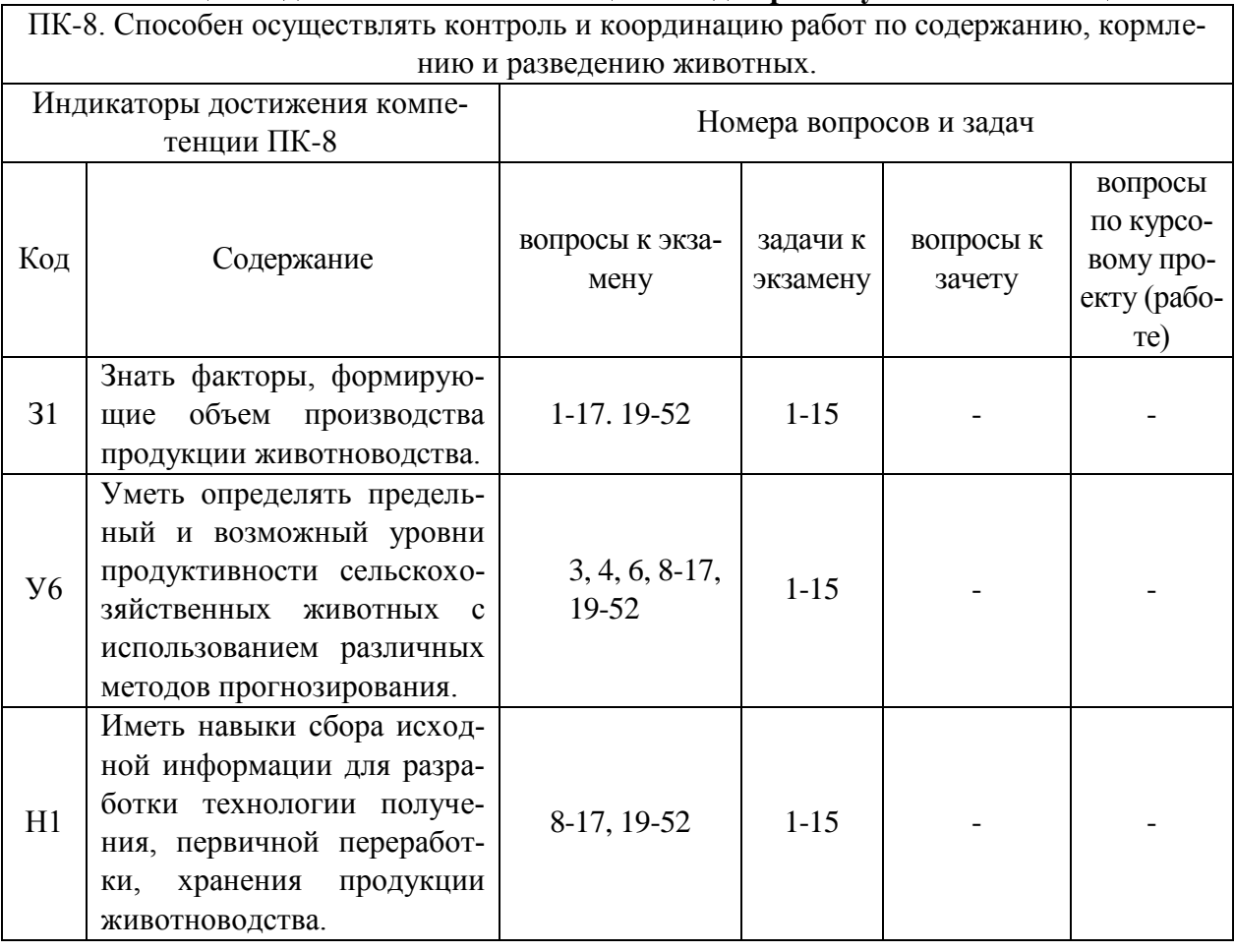

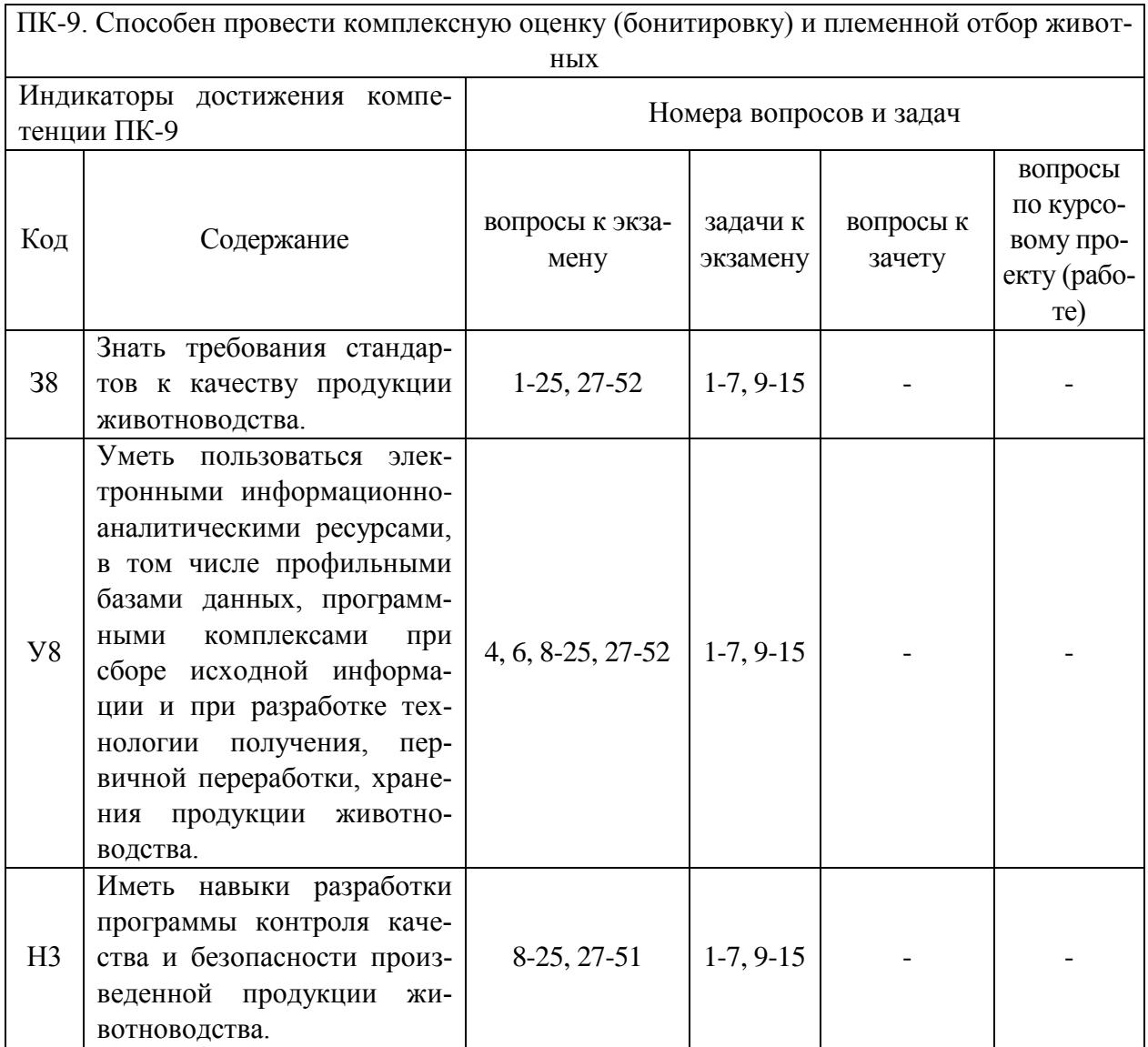

#### **5.4.2. Оценка достижения компетенций в ходе текущего контроля**

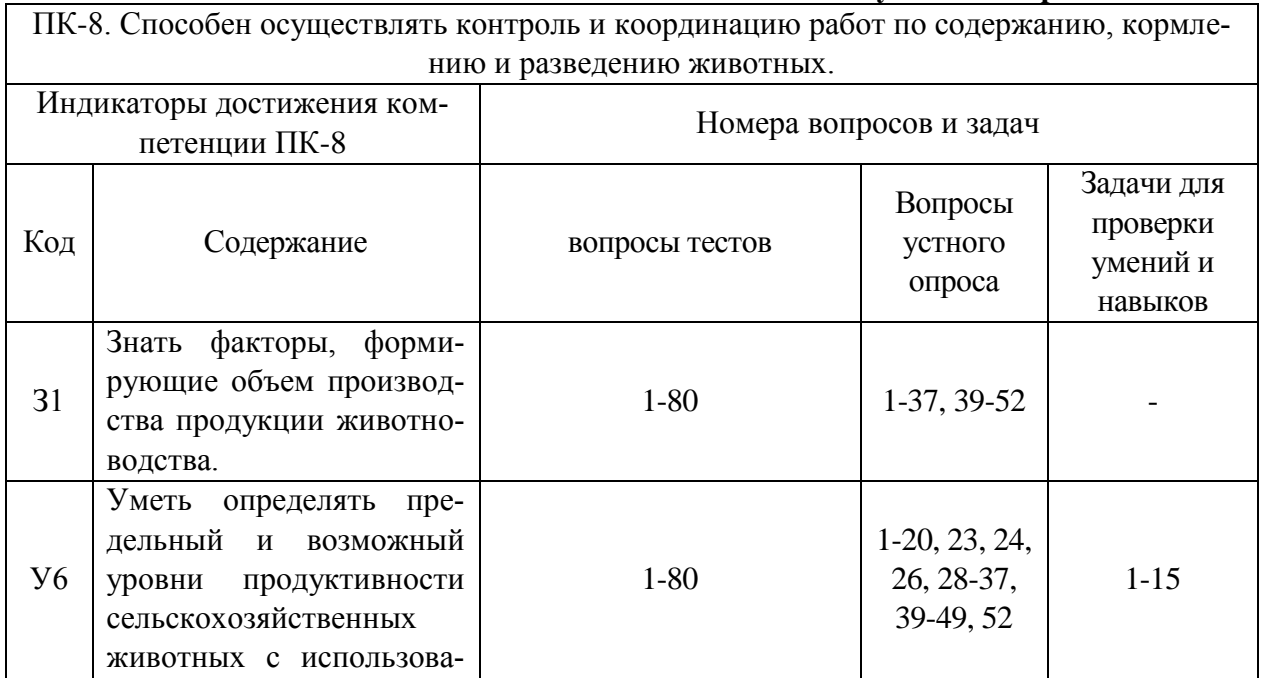

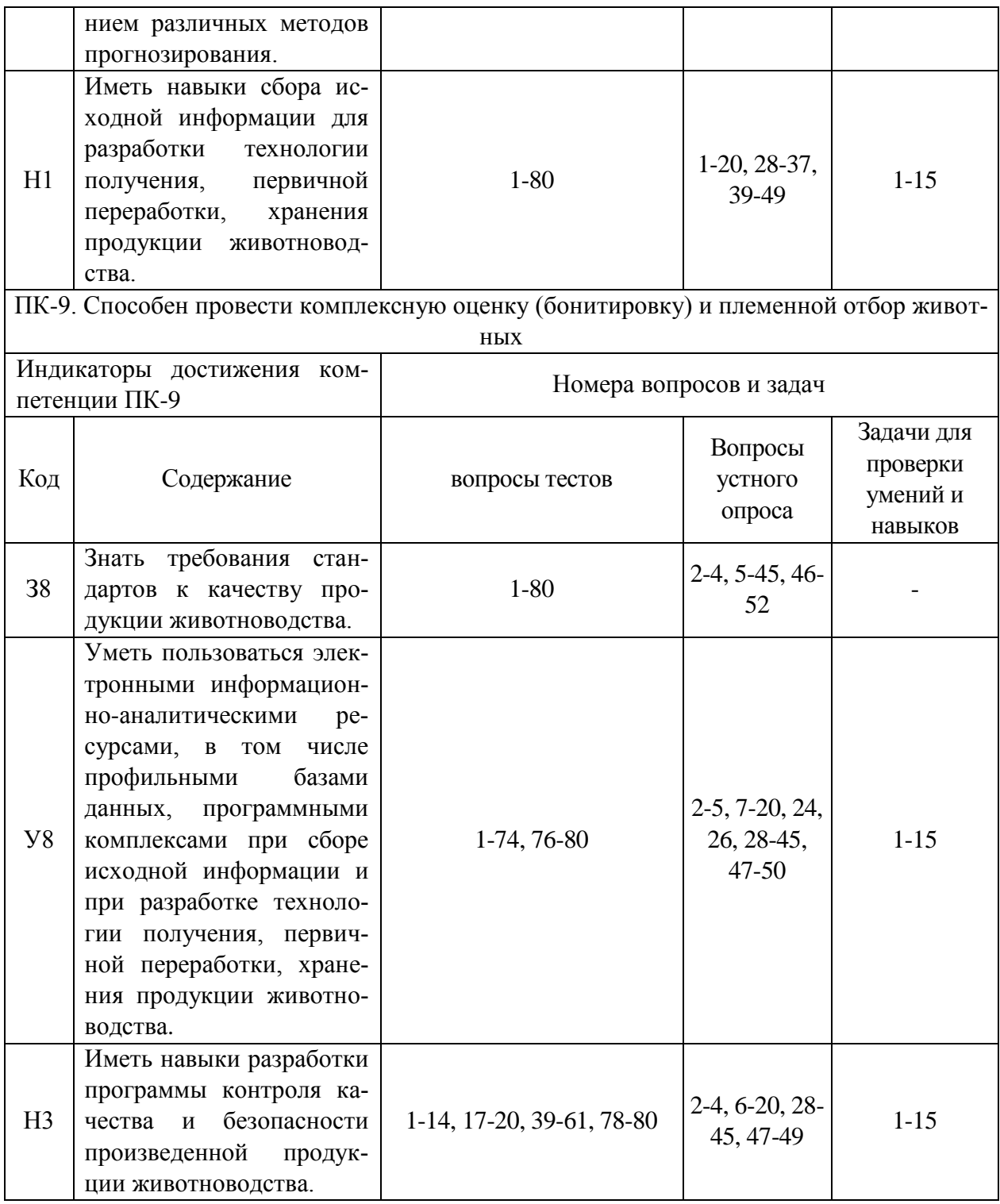

## **6. Учебно-методическое и информационное обеспечение дисциплины**

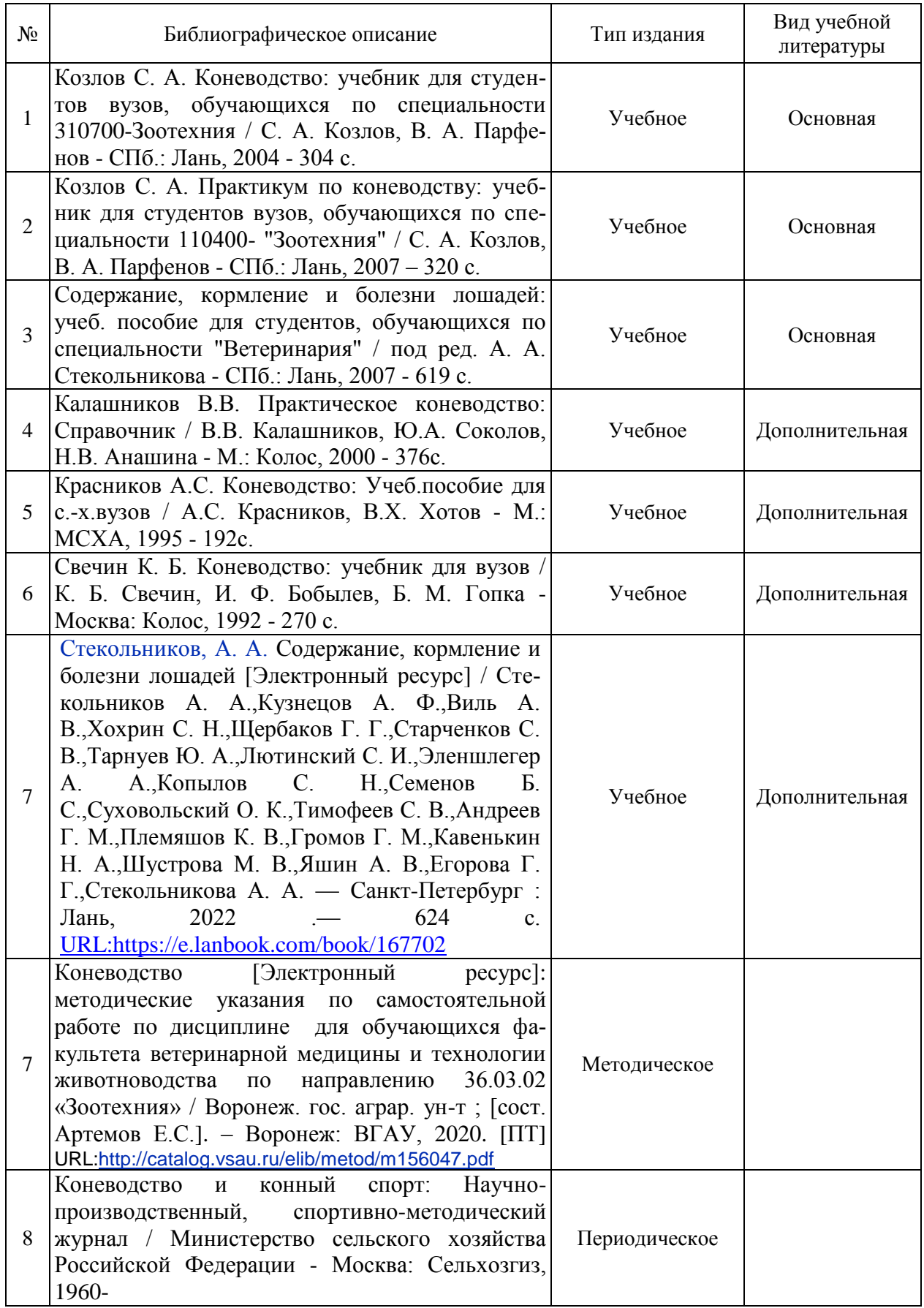

## **6.1. Рекомендуемая литература**

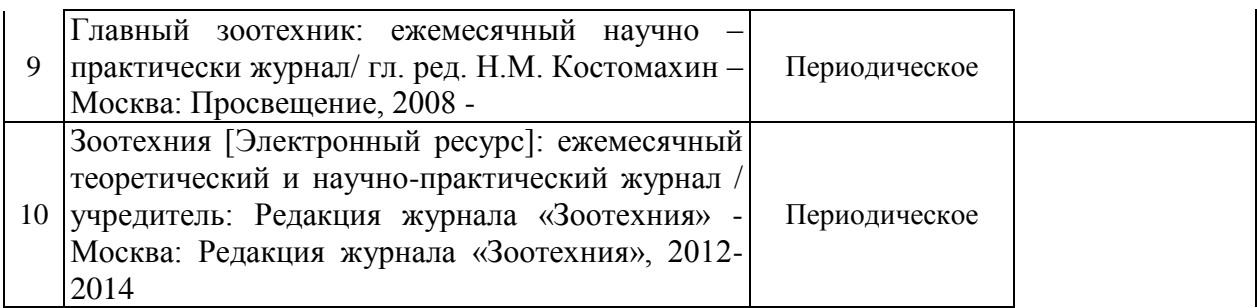

#### **6.2. Ресурсы сети Интернет 6.2.1. Электронные библиотечные системы**

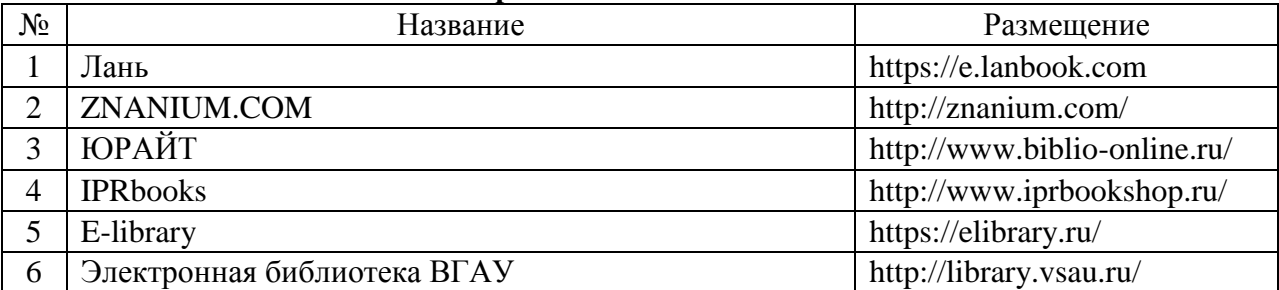

## **6.2.2. Профессиональные базы данных и информационные системы**

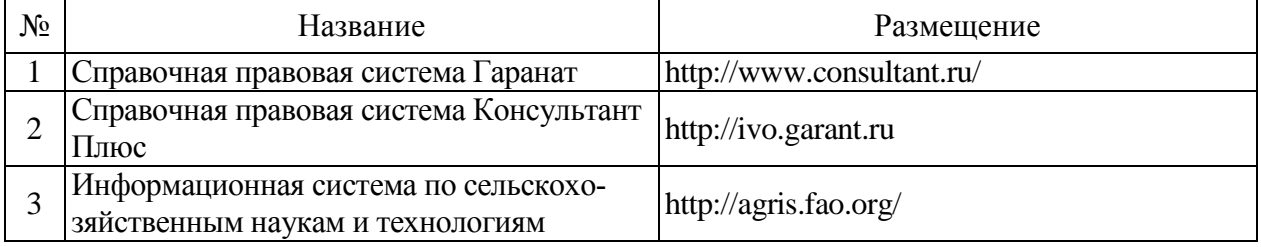

#### **6.2.3. Сайты и информационные порталы**

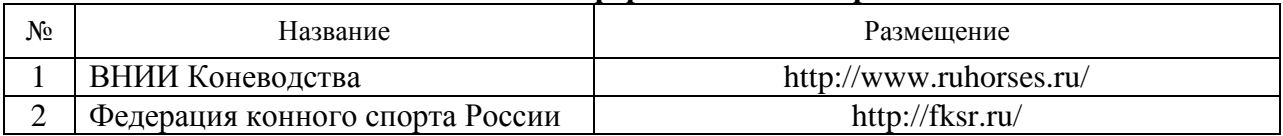

## **7. Материально-техническое и программное обеспечение дисциплины 7.1. Помещения для ведения образовательного процесса и оборудование**

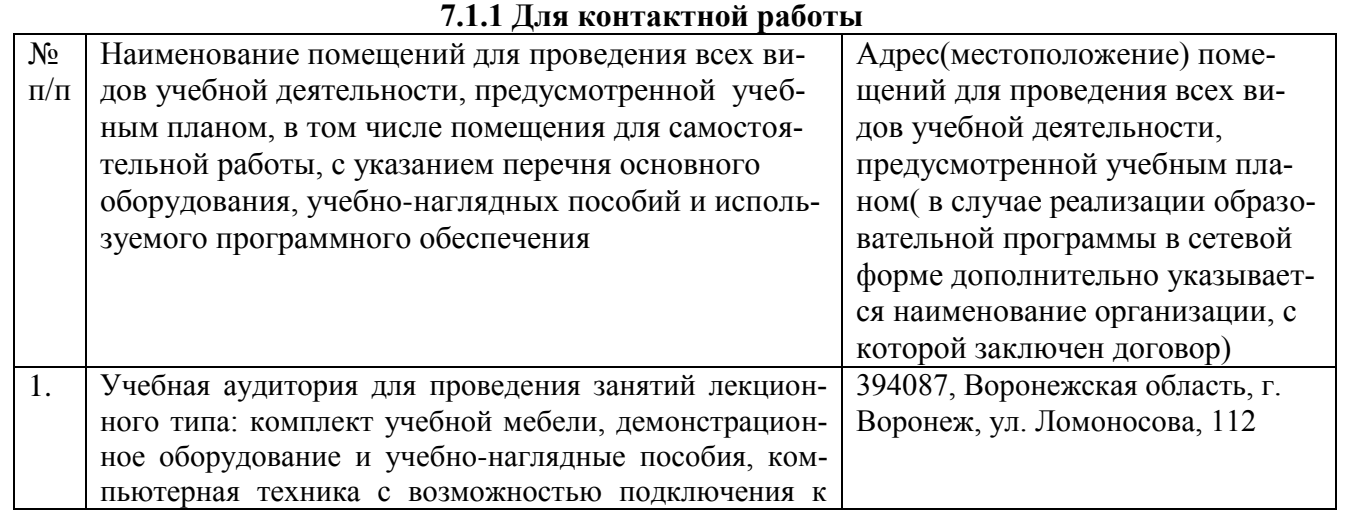

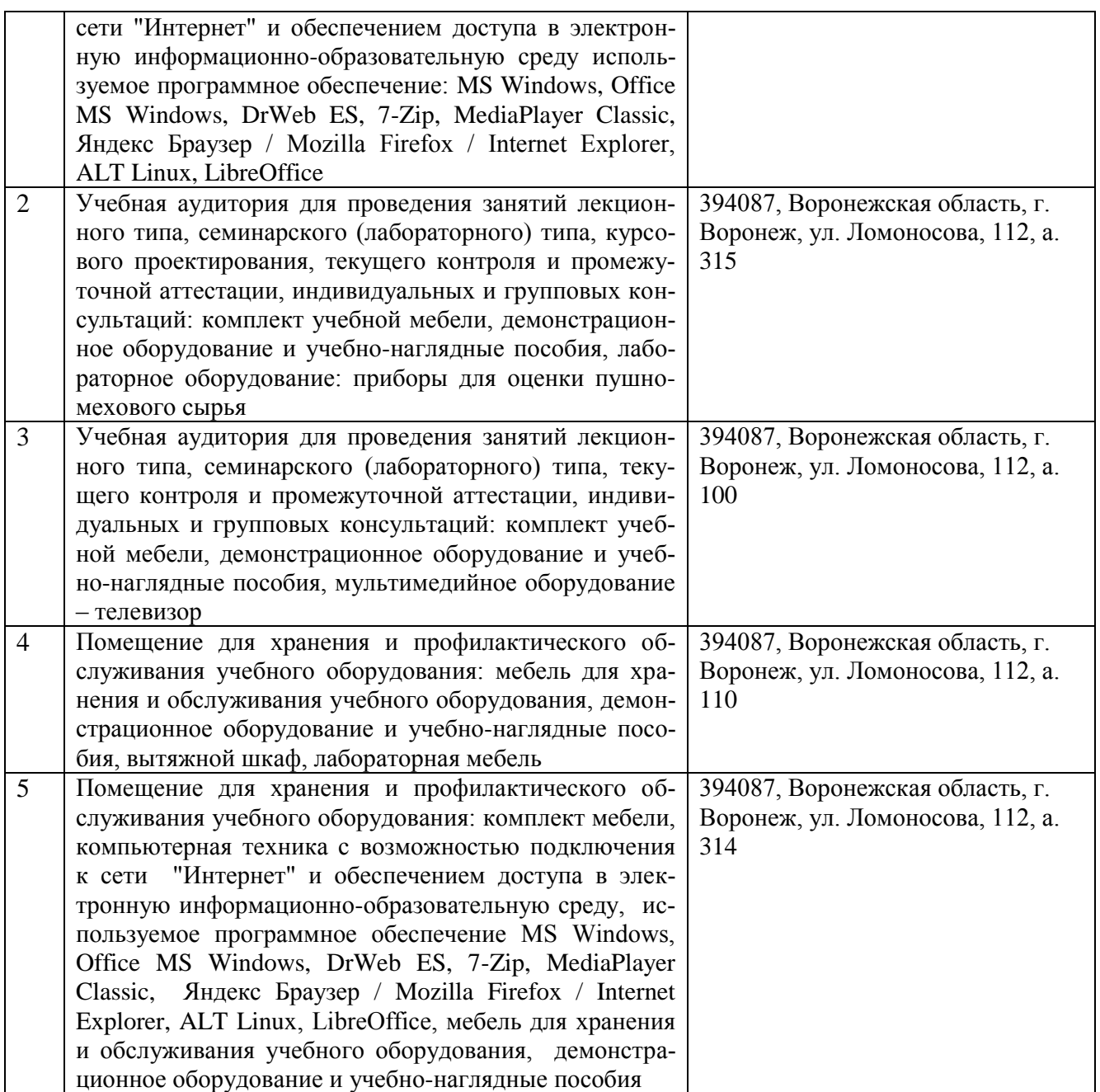

## **7.1.2. Для самостоятельной работы**

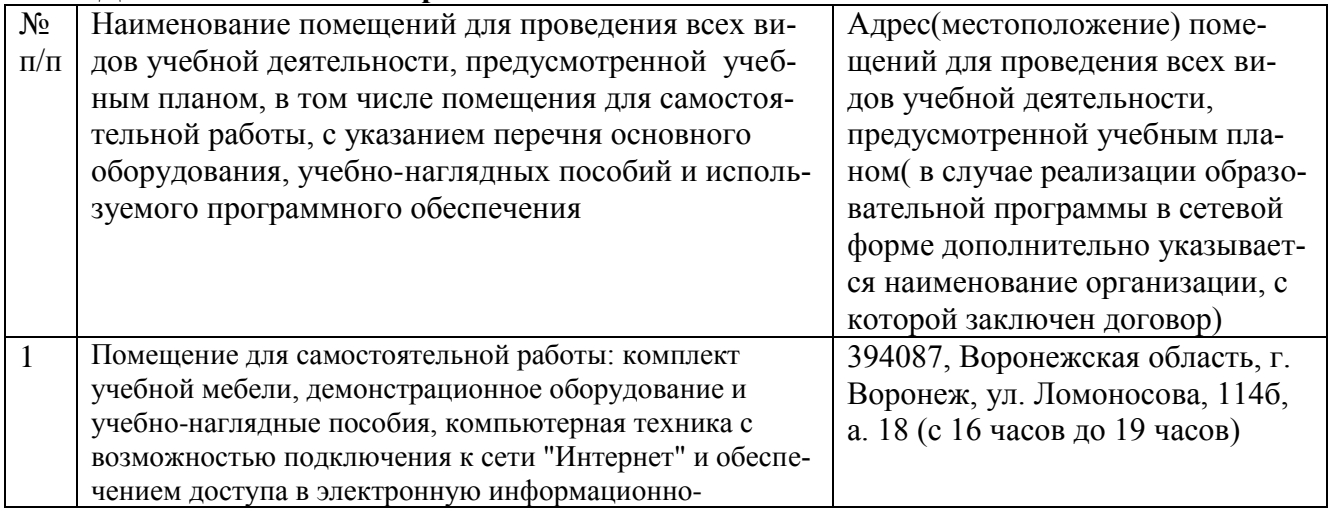

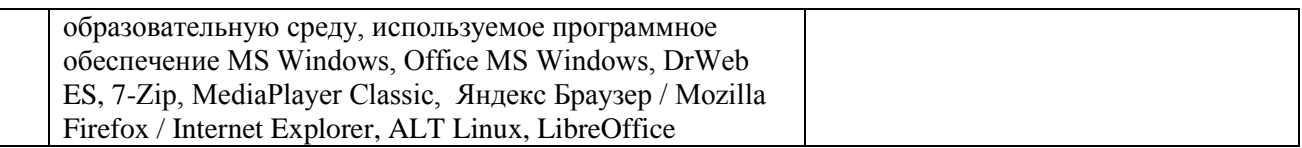

#### **7.2. Программное обеспечение 7.2.1. Программное обеспечение общего назначения**

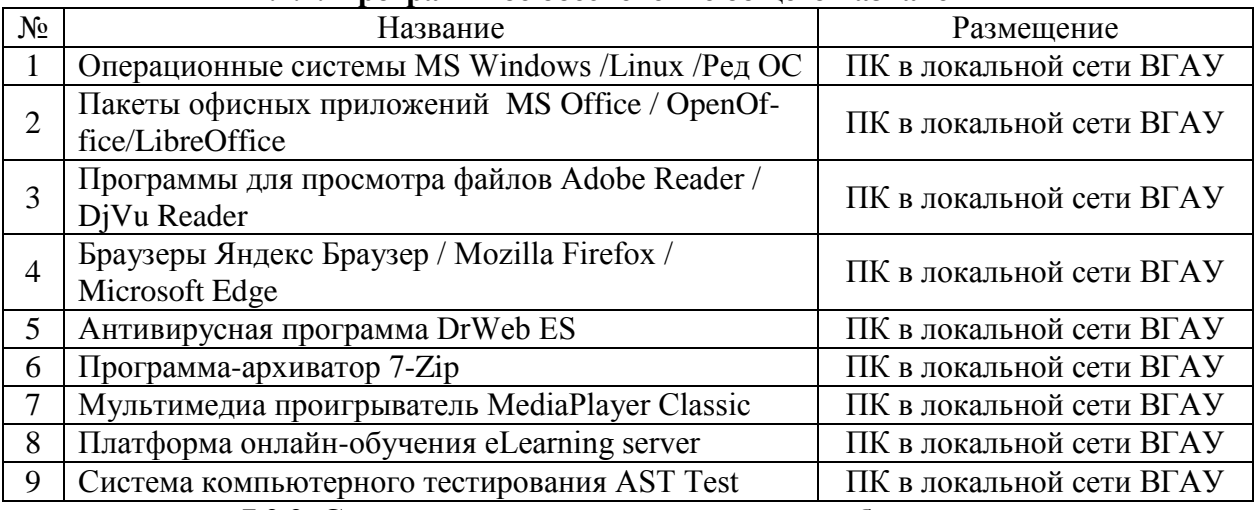

#### **7.2.2. Специализированное программное обеспечение**

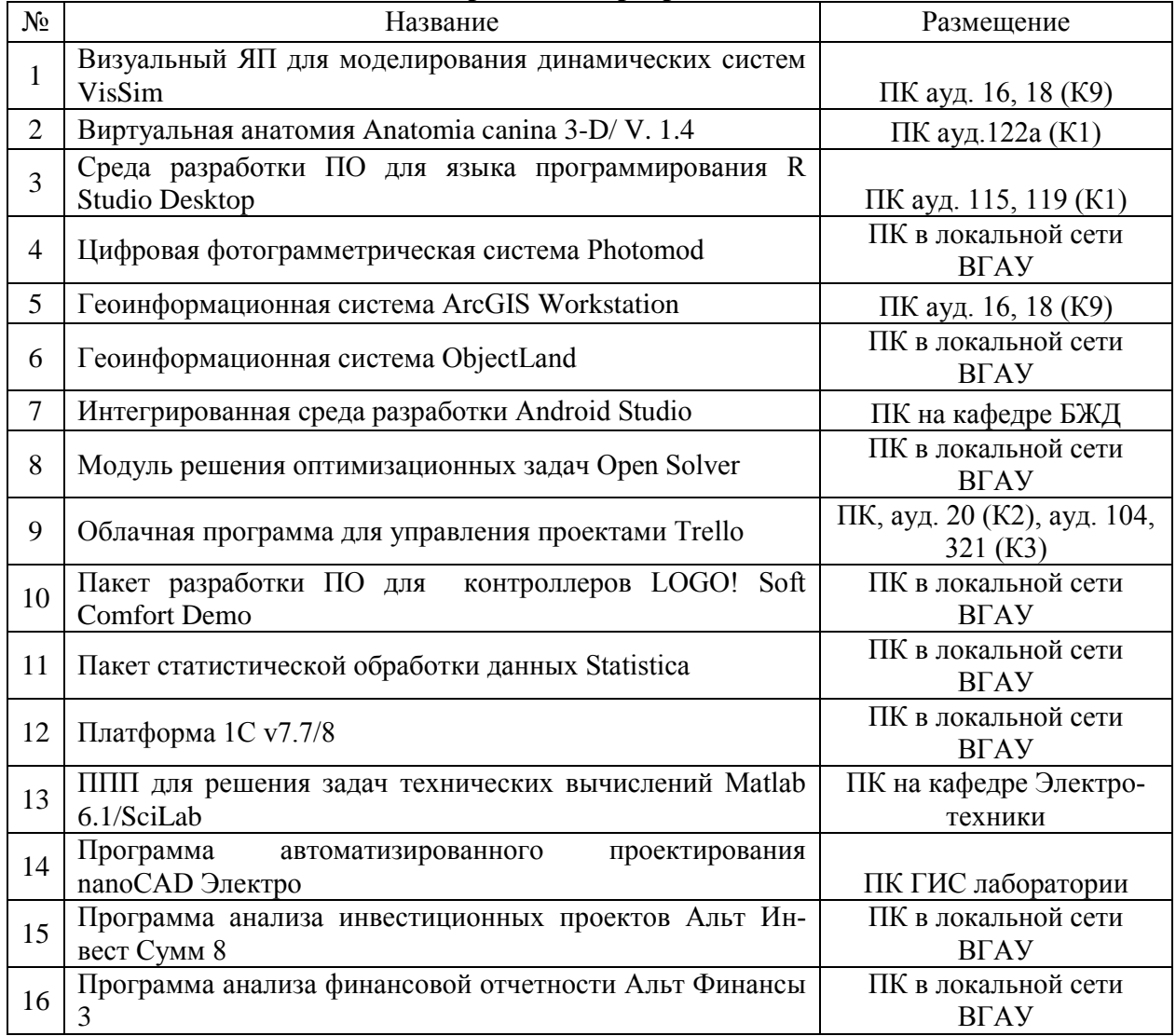

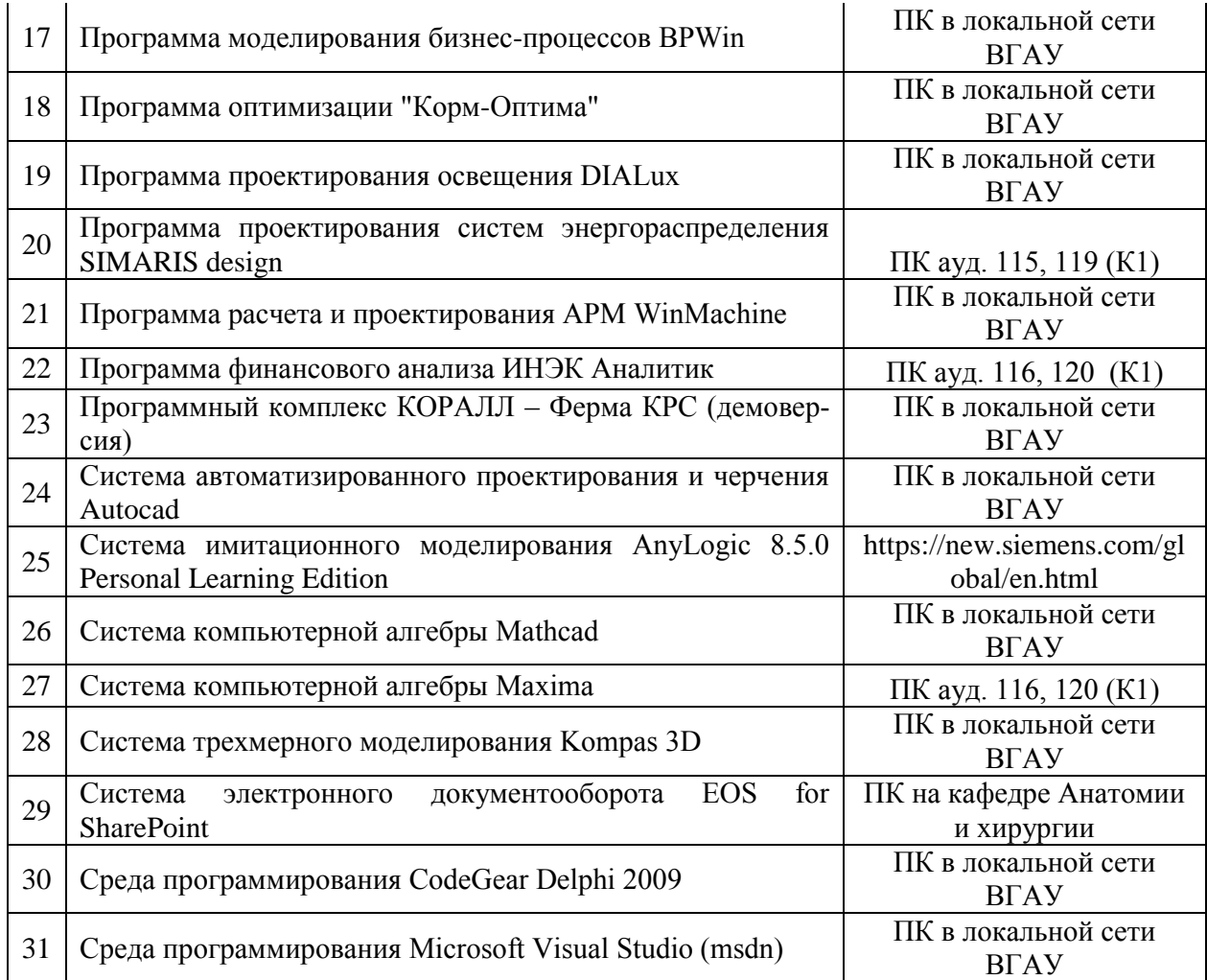

## **8. Междисциплинарные связи**

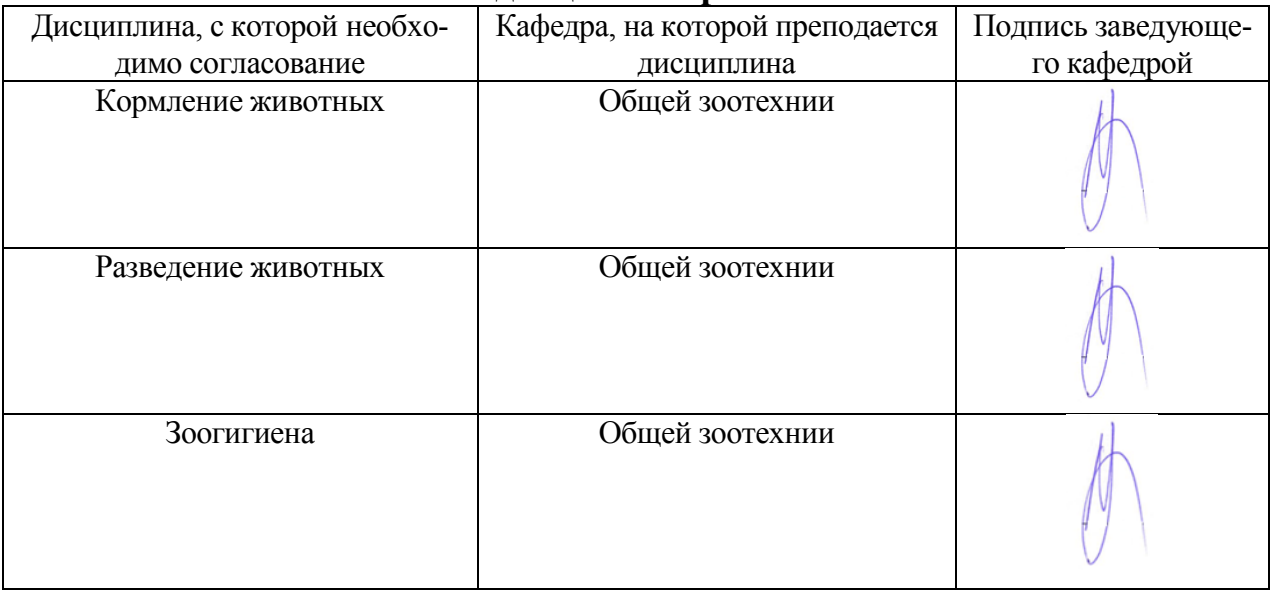

#### Приложение

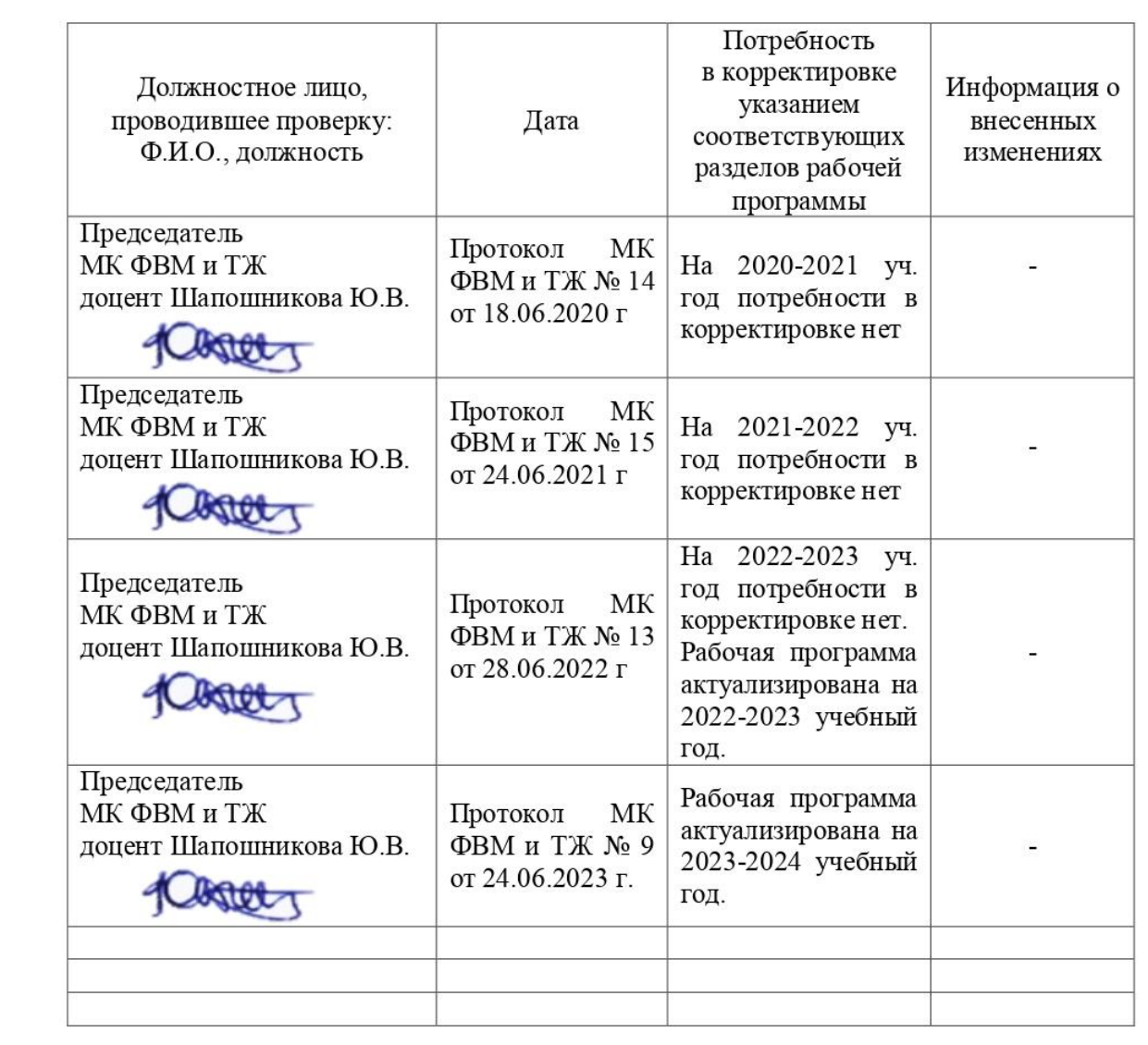

# ист периодических проверок рабочей прог<u>р</u>

## **Приложение 2**

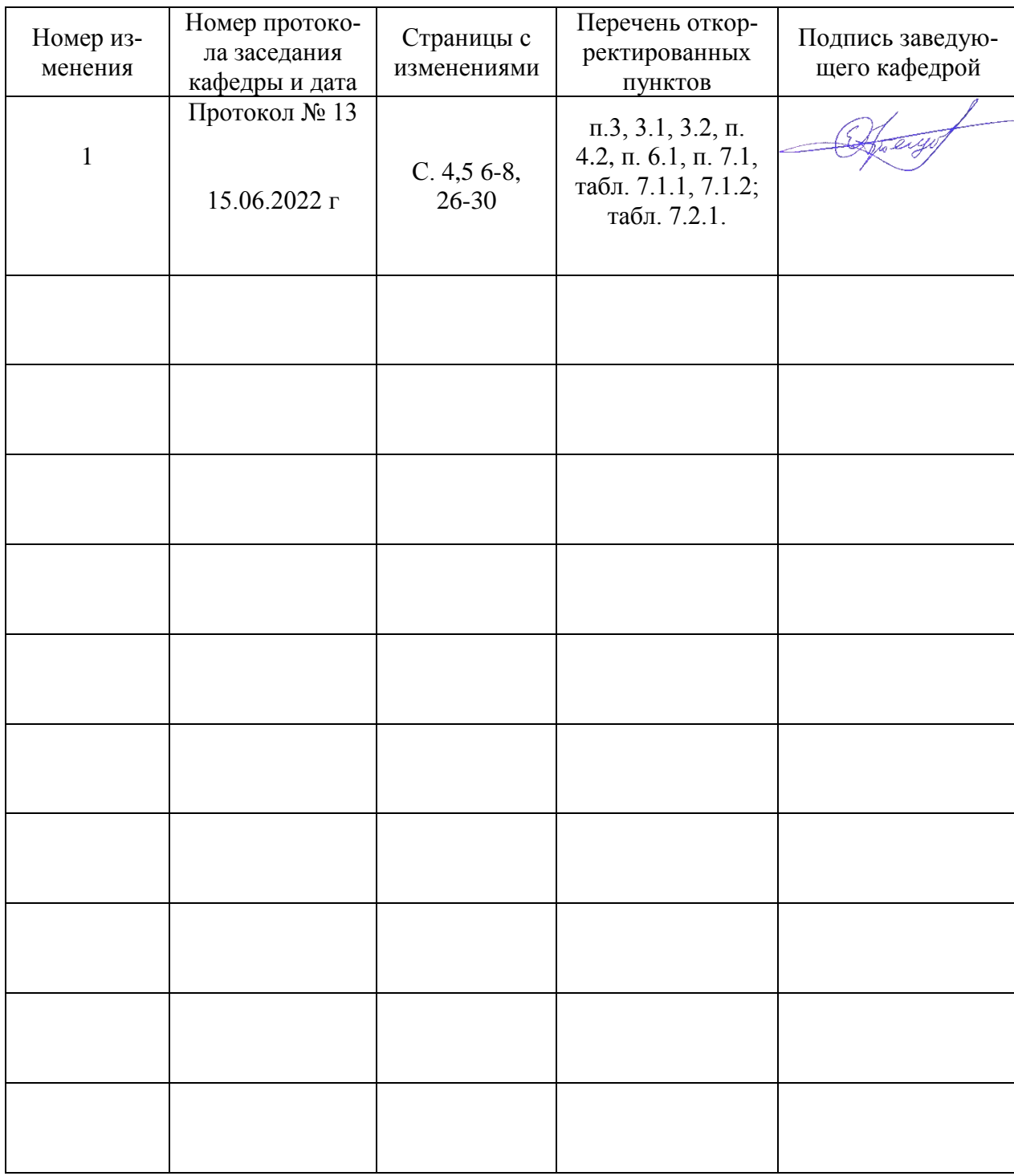

## **Лист изменений рабочей программы**